## **Тепловой расчет котельного агрегата**

## **Методические указания к курсовому проекту**

для студентов направления подготовки 13.03.01 – Теплоэнергетика и теплотехника

Саратов 2019

Содержание

Введение

Требования к оформлению пояснительной записки

Определение объемов воздуха и продуктов сгорания

Расчет энтальпий воздуха и продуктов сгорания

Тепловой баланс котлоагрегата

Определение геометрических характеристик топки

Тепловой расчет топки

Расчет пароперегревателя

Расчет водяного экономайзера

Расчет воздухоподогревателя

Приложения

## **Введение**

Курсовой проект выполняется по заданию, выдаваемому преподавателем. В проекте производится проектно-конструкторский расчет котла применительно к заданному виду топлива, расчёт материального баланса процесса горения и теплового баланса котла, осуществляется тепловой расчёт топочного устройства. Выбирается тип низкотемпературной поверхности нагрева и производится ее конструктивный тепловой расчёт.

## **Требования к оформлению пояснительной записки**

Пояснительная записка оформляется в соответствии с требованиями ГОСТ 2.105-2001. Она содержит: титульный лист, задание, содержание, текст, заключение, список использованной литературы и при необходимости приложения. Список использованной литературы оформляется в соответствии с требованиями ГОСТ 7.1-2003.

Все расчеты выполняются в международной системе измерения физических величин (система СИ). Если используются справочные данные в другой системе измерения, то их необходимо перевести в систему СИ.

Расчеты приводятся в развернутом виде: записывается расчетная формула, численные значения всех переменных и результаты расчета. Для величин, имеющих размерность, необходимо ее указывать.

Текстовые документы выполняют на формах, установленных соответствующими стандартами Единой системы конструкторской документации (ЕСКД) и Системы проектной документации для строительства (СПДС).

Расстояние от рамки формы до границ текста в начале и в конце строк - не менее 3 мм.

Расстояние от верхней или нижней строки текста до верхней или нижней рамки должно быть не менее 10 мм.

Абзацы в тексте начинают отступом 10 - 17 мм.

Разделы должны иметь порядковые номера в пределах всего документа (части, книги), обозначенные арабскими цифрами без точки в конце. Заголовки должны четко и кратко отражать содержание разделов, подразделов.

Каждый раздел текстового документа рекомендуется начинать с нового листа.

Заголовки следует печатать прописными буквами без точки в конце, не подчеркивая. Переносы слов в заголовках не допускаются. Если заголовок состоит из двух предложений, их разделяют точкой.

Расстояние между заголовком и текстом при выполнении документа машинописным способом должно быть равно 3 или 4 интервалам, при выполнении рукописным способом - 15 мм. Расстояние между заголовками раздела и подраздела - 2 интервала, при выполнении рукописным способом - 8 мм.

В формулах в качестве символов следует применять обозначения, установленные соответствующими государственными стандартами. Пояснения символов и числовых коэффициентов, входящих в формулу, если они не пояснены ранее в тексте, должны быть приведены непосредственно под формулой. Пояснения каждого символа следует давать с новой строки в той последовательности, в которой символы приведены в формуле. Первая строка пояснения должна начинаться со слова "где" без двоеточия после него.

Пример - Плотность каждого образца  $\rho$ , кг/м<sup>3</sup>, вычисляют по формуле:

$$
\rho = \frac{m}{V} \tag{1}
$$

где *m* - масса образца, кг;

 $V$  - объем образца, м<sup>3</sup>.

Формулы, следующие одна за другой и не разделенные текстом, разделяют запятой.

Переносить формулы на следующую строку допускается только на знаках выполняемых операций, причем знак в начале следующей строки повторяют. При переносе формулы на знаке умножения применяют знак "х".

Формулы, за исключением формул, помещаемых в приложении, должны нумероваться сквозной нумерацией арабскими цифрами, которые записывают на уровне формулы справа в круглых скобках. Одну формулу обозначают - (1).

Ссылки в тексте на порядковые номера формул дают в круглых скобках.

Иллюстрации могут быть расположены как по тексту документа (возможно ближе к соответствующим частям текста), так и в конце его. Иллюстрации, за исключением иллюстраций приложений, следует нумеровать арабскими цифрами

сквозной нумерацией. Обозначение иллюстрации располагается после самой иллюстрации по центру страницы и содержит слово «Рисунок», порядковый номер иллюстрации без точки в конце номера и название иллюстрации без точки в конце названия, выполненное с прописной буквы.

Например: «Рисунок 1 - Схема воздуховодов»

Таблицы применяют для лучшей наглядности и удобства сравнения показателей. Название следует помещать над таблицей. Таблицы, за исключением таблиц приложений, следует нумеровать арабскими цифрами сквозной нумерацией.

Таблицы каждого приложения обозначают отдельной нумерацией арабскими цифрами с добавлением перед цифрой обозначения приложения. Если в документе одна таблица, она должна быть обозначена "Таблица 1" или "Таблица В.1", если она приведена в приложении В.

Допускается нумеровать таблицы в пределах раздела. В этом случае номер таблицы состоит из номера раздела и порядкового номера таблицы, разделенных точкой.

На все таблицы документа должны быть приведены ссылки в тексте документа, при ссылке следует писать слово "таблица" с указанием ее номера.

Заголовки граф и строк таблицы следует писать с прописной буквы, а подзаголовки граф - со строчной буквы, если они составляют одно предложение с заголовком, или с прописной буквы, если они имеют самостоятельное значение. В конце заголовков и подзаголовков таблиц точки не ставят. Заголовки и подзаголовки граф указывают в единственном числе. Высота строк таблицы должна быть не менее 8 мм.

Слово "Таблица" указывают один раз слева над первой частью таблицы и через тире указывают наименование таблицы без точки в конце. Над другими частями пишут слова "Продолжение таблицы" с указанием номера (обозначения) таблицы.

### **Определение объемов воздуха и продуктов сгорания**

Прежде чем приступить к выполнению данного раздела необходимо определить элементарный состав топлива (П.1.)

Теоретическое количество сухого воздуха, необходимого для полного сгорания твердого или жидкого топлива, м $^{3}/$ кг:

$$
V_{CYX}^{0} = 0.089(C^{P} + 0.375S_{J}^{P}) + 0.265H^{P} - 0.033O^{P}. \qquad (1.1)
$$

Количество воздуха, необходимого для полного сгорания газообразного топлива, м $^{3}/$ м $^{3}$ :

$$
V_{CXX}^0 = 0.0476 \cdot \left[ 0.5CO + 0.5H_2 + 1.5H_2S + \Sigma \left( \left( m + \frac{n}{4} \right) C_m H_n \right) - O_2 \right]. \quad (1.2)
$$

Теоретические объёмы продуктов сгорания, необходимые для полного сгорания топлива определяются по следующим формулам:

Объем трехатомных газов при сжигании твердого или жидкого топлива, м<sup>3</sup>/кг:

$$
V_{RO2} = 0.0186 \cdot \left( C^P + 0.375 \cdot S_{\pi}^P \right). \tag{2.1}
$$

Объем трехатомных газов при сжигании газообразного топлива,  $M^3/M^3$ :

0бьем трехатомных газов при сжигании газообразного топлива, м<sup>3</sup>/м<sup>3</sup>:  
\n
$$
V_{RO_2} = 0.01 \cdot (CO_2 + CO + H_2S + \Sigma (mC_m H_n))
$$
\n(2.2)

Объем двухатомных газов при сжигании твердого или жидкого топлива, м<sup>3</sup>/кг:

$$
V_{R2}^O = 0.79 \cdot V^0_{CXX} + 0.008 \cdot N^P \tag{3.1}
$$

Объем двухатомных газов при сжигании газообразного воздуха, м<sup>3</sup>/м<sup>3</sup>:

*N*

$$
V_{R2}^0 = 0.79 V_{Cyx}^0 + \frac{N_2}{100}.
$$
\n(3.2)

Объем водяных паров при сжигании твердого или жидкого топлива, м<sup>3</sup>/кг:

$$
100
$$
  
Обьем водяных паров при сжигании твердого или жидкого топлива, м<sup>3</sup>/кт:  

$$
V_{H2O}^{0} = 0.0124(9H^{P} + W^{P}) + 0.0161 \cdot V_{Cyx}^{0}
$$
 (4.1)

Теоретический объем водяных паров при сжигании газообразного воздуха,  $M^3/M^3$ :

$$
V_{H_2O}^O = 0.01 \cdot \left( H_2 S + H_2 + \Sigma \left( \frac{n}{2} C_m H_n \right) + 0.124 d_{r,T} \right) + 0.0161 V_{CYX}^0, \quad (4.2)
$$

где  $d_{\Gamma,T}$  – влагосодержание газообразного топлива, принимается равным  $0,01$  кг/м<sup>3</sup>.

Коэффициент избытка воздуха в конвективном испарительном пучке (пароперегревателе или фестоне),  $\alpha_{\text{KII}}$ 

$$
\alpha_{\scriptscriptstyle KII} = \alpha_{\scriptscriptstyle T} + \Delta \alpha',\tag{5}
$$

где  $\Delta \alpha$  - коэффициент присоса воздуха в конвективном испарительном пучке (П.2).

Коэффициент избытка воздуха в экономайзере:

$$
\alpha_{\beta K} = \alpha_{K\pi} + \Delta \alpha'', \qquad (6)
$$

где  $\Delta \alpha$ <sup>"</sup> - коэффициент присоса воздуха в экономайзере (П.2).

Коэффициент избытка воздуха в воздухоподогревателе:

$$
\alpha_{\rm BH} = \alpha_{\rm 3K} + \Delta \alpha^{\prime\prime\prime} \tag{7}
$$

где  $\Delta \alpha$ <sup>\*\*\*</sup> - коэффициент присоса воздуха в воздухоподогревателе (П.2).

Действительное содержание водяных паров в дымовых газах, м<sup>3</sup>/кт:  
в топке: 
$$
V_{H2O}^{OT} = V_{H2O}^{O} + 0.0161(\alpha_T - 1) \cdot V_{Cyx}^{O}
$$
 ; (8)

в топке:  $V_{H2O} = V_{H2O} + 0.0161(\alpha_T - 1) \cdot V_{CXX}$ ;<br>в пароперегревателе или фестоне:  $V_{H2O}^{OH} = V_{H2O}^{O} + 0.0161(\alpha_{KII} - 1) \cdot V_{CXX}^{O}$ ; *OH*  $V_{H2O}^{OH} = V_{H2O}^{O} + 0.0161(\alpha_{KII} - 1) \cdot V_{CVX}^{0}$ ; (9)<br>  $0161(\alpha_{3K} - 1) \cdot V_{CVX}^{0}$ ; (10)

в экономайзере: 
$$
V_{H2O}^{O3K} = V_{H2O}^O + 0.0161(\alpha_{3K} - 1) \cdot V_{Cyx}^O
$$
 ; (10)

\n
$$
V_{H2O}^{O3K} = V_{H2O}^{O3K} + 0.0161(\alpha_{3K} - 1) \cdot V_{CYX}^{O3K};
$$
\n (10)\n

\n\n $V_{B2O}^{O3K} = V_{H2O}^{O3K} + 0.0161(\alpha_{BII} - 1) \cdot V_{CYX}^{O3K}.$ \n (11)\n

Действительный объем продуктов сгорания (при нормальных условиях), м<sup>3</sup>/кг:

В топке,  $M^3/kT$ :

B torine, 
$$
M^3/\text{kr}
$$
:  
\n
$$
V_{IT} = V_{RO_2} + V_{R_2}^0 + V_{H_2O}^{0T} + (\alpha_T - 1) \cdot V_{CYX}^0.
$$
\n(12)

B naponeperpebarene, 
$$
m^3/\text{kr}
$$
:  
\n
$$
V_{ITI} = V_{RO_2} + V_{R_2}^0 + V_{H_2O}^{0II} + (\alpha_{KII} - 1) \cdot V_{CXX}^0
$$
\n(13)

В экономайзере, м<sup>3</sup>/кг:

$$
V_{\beta K} = V_{RO_2} + V_{R_2}^0 + V_{H_2O}^{0.9K} + (\alpha_{\beta K} - 1) \cdot V_{CXX}^0 \,. \tag{14}
$$

Действительный объем продуктов сгорания в воздухоподогревателе,  $M^3/kT$ .

$$
V_{BH} = V_{RO_2} + V_{R_2}^0 + V_{H_2O}^{0BH} + (\alpha_{BH} - 1) \cdot V_{CXX}^0
$$
 (15)

#### Расчет энтальпий воздуха и продуктов сгорания

Расчет энтальпий воздуха и продуктов сгорания проводят для всего диапазона температур, наблюдаемых в газовом тракте котла. Так как заранее этот диапазон температур не определен, то задаются граничными значениями от 100 до 2000 °С. В случае, если выбранных диапазон не достаточен, производят расчет по дополнительным температурам.

Энтальпия теоретического объема воздуха, кДж/м<sup>3</sup>:

$$
I_B^0 = V_{CXX}^0 H_B, \qquad (16)
$$

где Нв – энтальпия воздуха, кДж/м<sup>3</sup> (П.3).

Энтальпия золы, кДж/м<sup>3</sup>:

$$
I_{3I} = \frac{A_P}{10^4} \alpha_{VH} I_3 \,, \tag{17}
$$

где  $\alpha$ ун – доля золы топлива в уносе, П.4;

I<sub>3</sub> - энтальпия золы, кДж/кг, П.3.

Энтальпия теоретического объема продуктов сгорания, кДж/кг:

$$
I_T^0 = V_{RO2} H_{RO2} + V_{R2}^0 H_{R2} + V_{H2O}^0 H_{H2O},
$$
\n(18)

где  $H_{RO2}$  – энтальпия трехатомных газов, кДж/м<sup>3</sup>;

 $H_{R2}$  – энтальпия азота, кДж/м<sup>3</sup>;

 $H_{H2O}$  – энтальпия водяных паров, к $\Lambda^{2}$ .

Энтальпия действительного количества продуктов сгорания, кДж/м<sup>3</sup>:

$$
\text{B} \text{ non} \text{K} \text{E}: I_A^T = I_F^O + (\alpha_T - 1)I_B^O + I_{3/2} \tag{19}
$$

$$
\text{B {\text{ ngoporeperpebar}}}(1) = I_T^{KII} = I_T^O + (\alpha_{KII} - 1)I_B^O + I_{3II}; \tag{20}
$$

$$
\text{B } \text{3KOHOMaŭisepe: } I_{\mathcal{I}}^{\mathcal{H}} = I_{\mathcal{I}}^{O} + (\alpha_{\mathcal{H}} - 1)I_{\mathcal{B}}^{O} + I_{\mathcal{I}\mathcal{I}} \tag{21}
$$

в воздухоподогревателе:  $I_{\mu}^{B\Pi} = I_{\Gamma}^{O} + (\alpha_{B\Pi} - 1)I_{B}^{O} + I_{3\Pi}$ *О Г ВП*  $I_{\overline{A}}^{B\Pi} = I_{\Gamma}^{O} + (\alpha_{B\Pi} - 1)I_{B}^{0} + I_{3\Pi}$  (22)

Результаты расчета для всего необходимого диапазона температур сводим в таблицу 1:

## Таблица 1 - Энтальпии воздуха и продуктов сгорания

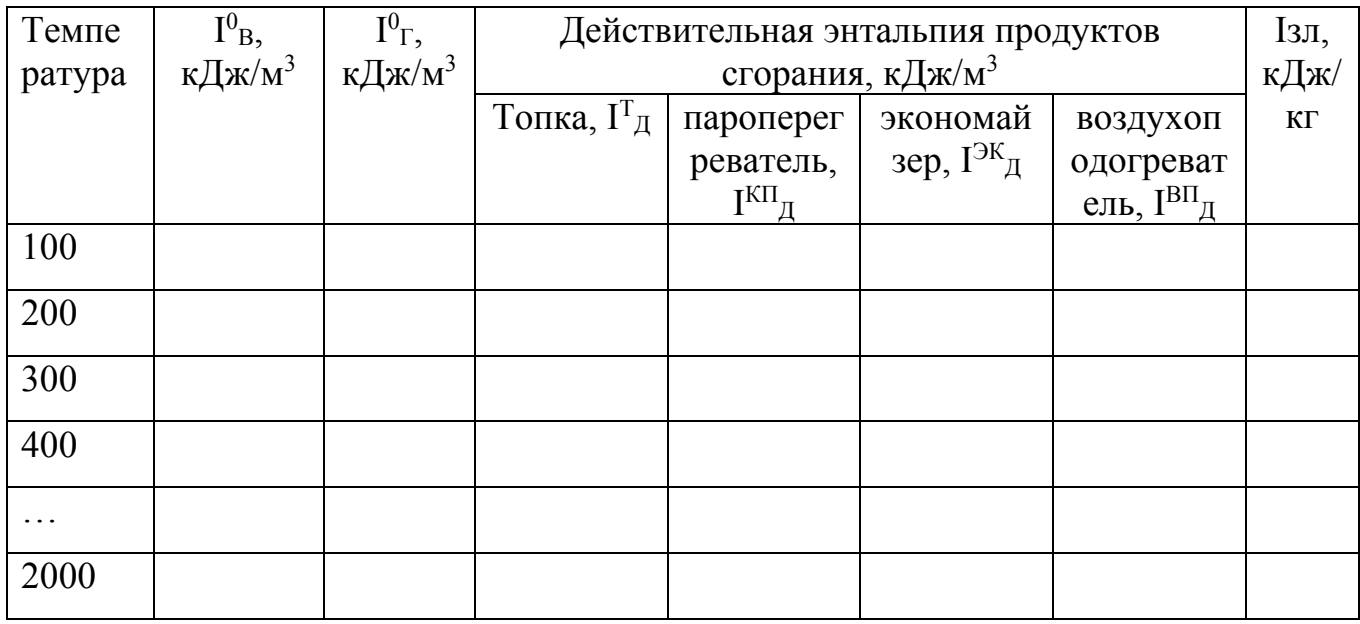

### **Тепловой баланс котлоагрегата**

Температура уходящих газов (минимальная),  $^{0}C$ :

$$
t_{\min}^{yx} = 130 \cdot (S_{\pi}^{P})^{0,2} + 120
$$
 (23)

Энтальпия уходящих газов  $I_{min}^{yX}$  на 1 кг топлива, кДж/м<sup>3</sup> определяется по таблице 1 и температуре  $t_{min}^{yX}$  и энтальпии продуктов сгорания в воздухоподогревателе I<sup>вп</sup>д или экономайзере, если именно он является последней по ходу дымовых газов поверхностью нагрева.

Энтальпия питательной воды парового котла, кДж/кг:

$$
i_{\text{IB}} = ct_{\text{IB}} \tag{24.1}
$$

Энтальпия воды на входе в котел, кДж/кг:

$$
i_{IB} = ct_{BX} \tag{24.2}
$$

Энтальпия воды на входе из водогрейного котла, кДж/кг:

$$
i_{BbIX} = ct_{IBbIX} \tag{25}
$$

где с – теплоемкость питательной воды при ее температуре t<sub>ПВ</sub>, допускается принять 4,19 кДж/(кг $^0C$ ).

Энтальпия холодного воздуха *JºХВ*, кДж/м3:

$$
J_{xB}^{\circ} = c_{xB} t_{xB} V_{CYX}^O, \qquad (26)
$$

где с<sub>хв</sub> – теплоемкость воздуха, кДж/кг·°C, с<sub>хв</sub>=1,314 кДж/кг <sup>0</sup>C;

t<sub>XB</sub> – температура холодного воздуха, при отсутствии данных принимается равной 30 °С.

Потери тепла с уходящими газами %:

$$
q_2^{MIN} = \frac{\left(I_{yx}^{\min} - J_{XB}^O \alpha_{BH}\right)100}{Q_H^P},\tag{27}
$$

где  $\mathrm{Q}^\texttt{P}_\text{H}$  – низшая теплота сгорания топлива, кДж/кг (П.1).

Потеря тепла от химической неполноты сгорания  $q_3$  при сжигании твердых топлив находится по приложению П.4;

Потеря от механической неполноты сгорания 4 *q* при сжигании твердых топлив находится по приложению П.4.

Потери тепла во внешнюю среду q<sup>5</sup> определяются по рисунку 1.

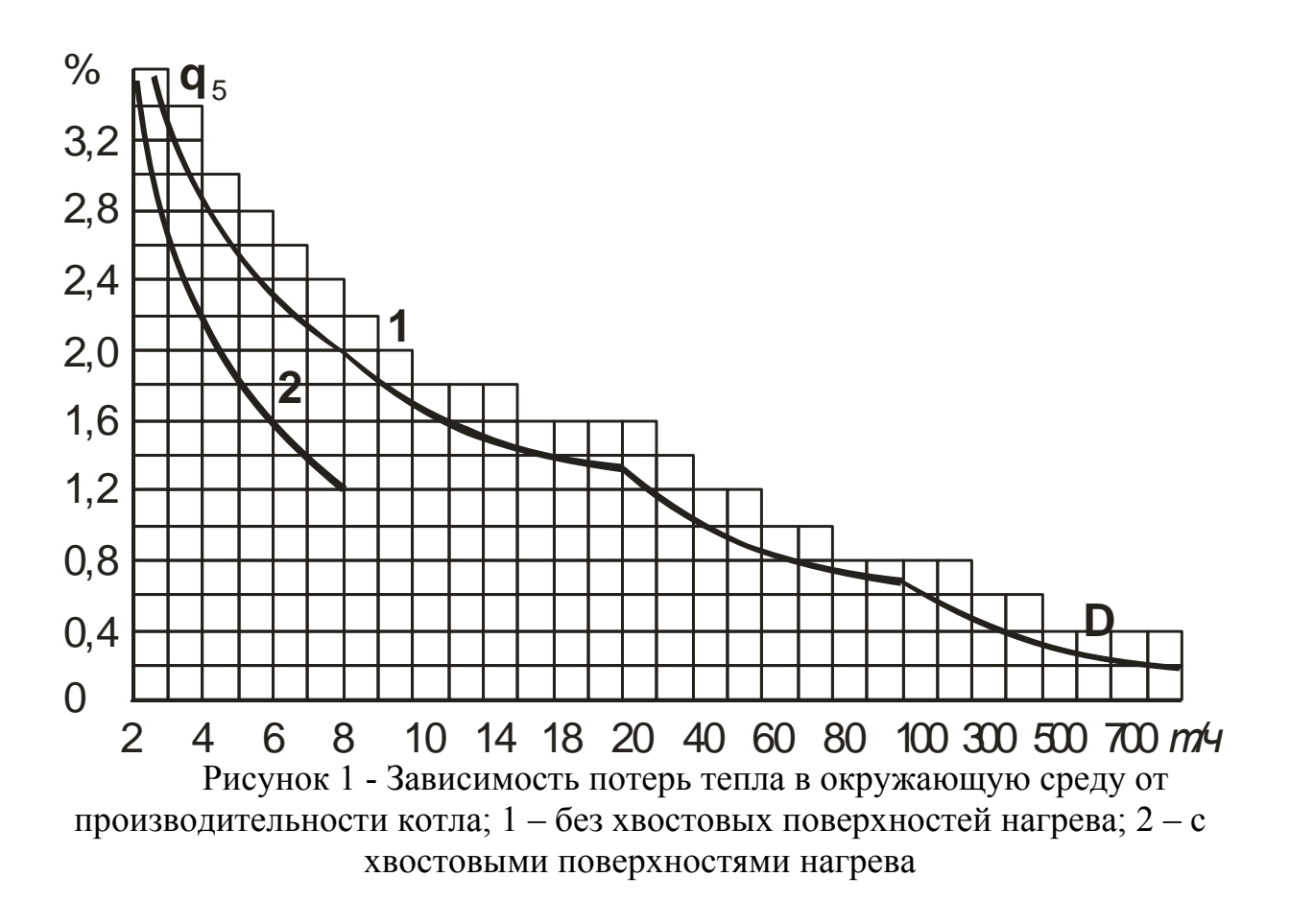

Обычно для котлов низкого давления при сжигании твердого топлива принимают располагаемое тепло  $Q_P^P = Q_H^P$ , Дж/кг.

Потеря с физическим теплом шлака, %:

$$
q_6 = \frac{(\alpha_{uu} A^P c_{uu} t_{uu})}{Q_P^P},
$$
\n(28)

где tшл - температура шлака, при отсутствии данных принимается равной  $600 °C$ :

 $\alpha_{\text{III}} = 1 - 0.01 \alpha_{\text{VH}}$ 

 $c_{\text{III}}$  – теплоемкость шлака, при температуре 600 принимается 0,935 кДж/кг, Коэффициент полезного действия котлоагрегата (по обратному балансу) %:

$$
\eta_K^{\text{max}} = 100 - q_2^{\text{MN}} - q_3 - q_4 - q_5 - q_6. \tag{29}
$$

Коэффициент сохранения тепла.

$$
\varphi = 1 - \frac{q_5}{\eta_K^{\max} + q_5} \,. \tag{30}
$$

Продувка парового котлоагрегата, кг/с:

$$
D_{\Pi P} = D_K \cdot \frac{P}{100} \,,\tag{31}
$$

где Р – величина продувки котла, %.

Полезная тепловая мощность парового котла, кВт:  
\n
$$
Q_K = D_K (i_{HE} - i_{HB}) + D_{HP} (i' - i_{HB}),
$$
\n(32)

где  $D_K$  - количество выработанного перегретого пара, кг/с;

*i*ПЕ - энтальпия перегретого пара, кДж/кг, определяемая по давлению в

барабане котла *РПП* и температуре перегретого пара *ПП t* согласно заданию, если котел вырабатывает насыщенный пар, то энтальпия насыщенного пара;

*i*ПВ - энтальпия питательной воды, кДж/кг, определяемая по температуре питательной воды t<sub>пв</sub>;

 $D_{\text{IP}}$  - расход воды на продувку котла, кг/с, с энтальпией при ее кипении *i'*, кДж/кг, определяемой по давлению в барабане котла (П.5).

Для водогрейного котла определяют расход воды через котел, кг/с:

$$
D_K = Q_K / (i_{BEX} - i_{IB}),
$$
 (33)

где *i*<sub>BX</sub> и *i*<sub>BЫX</sub> – энтальпия воды на входе и выходе из котла соответственно, кДж/кг.

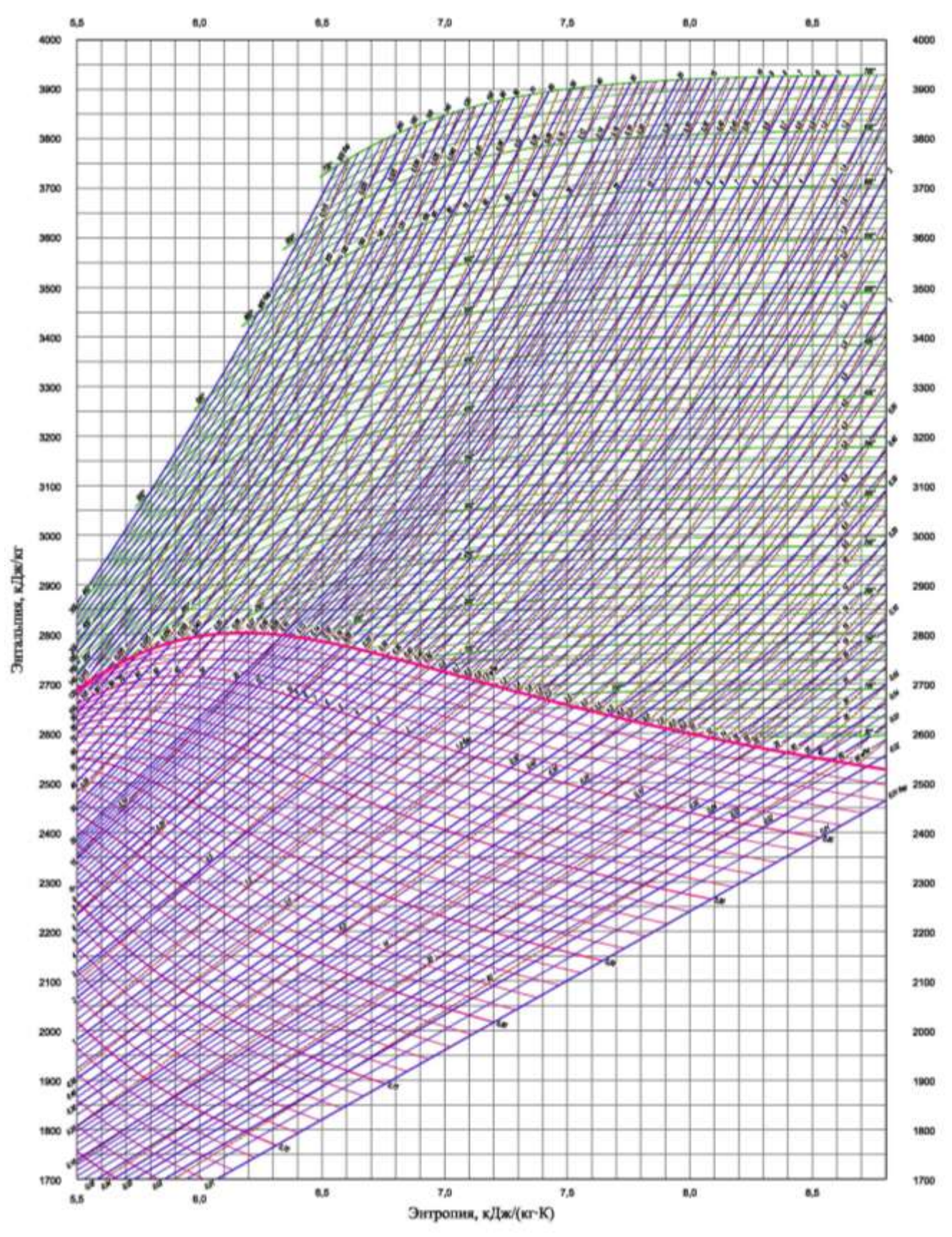

Рисунок 2 - h-s диаграмма пара

Расход топлива, подаваемого в топку, кг/с:

$$
B_T = \frac{Q_K \cdot 100}{Q_H^P \cdot \eta_K^{MAX}}\tag{32}
$$

Для подсчета суммарных объемов продуктов сгорания, воздуха и теплоты, отданной газами в поверхностях нагрева, вводится расчетный расход топлива, вычисляемый с учетом механической неполноты сгорания, кг/с:

$$
B_P = B_T \cdot (1 - \frac{q_4}{100}) \tag{33}
$$

### **Определение геометрических характеристик топки**

Объем топки, м<sup>3</sup>:

$$
V_T = \frac{B_P \cdot Q_P^P}{q_V},\tag{34}
$$

где q<sup>V</sup> - тепловая нагрузка топочного объема, П.4.

Сечение топки (для слоевых топок - площадь колосниковой решетки), м<sup>2</sup>:

$$
R = \frac{B_P \cdot Q_P^P}{0.7 \cdot q_R},\tag{35}
$$

где  $q_R$  – тепловая нагрузка площади топки (для слоевых топок колосниковой решетки), к $Br/M^2$ , П.4.

Длина топки, м:

$$
l_T = \sqrt[3]{V_T} \tag{36}
$$

Высота топки, м:

$$
h_T = \frac{V_T}{R} \tag{37}
$$

Ширина топки, м:

$$
b_T = \frac{V_T}{h_T \cdot l_T} \tag{38}
$$

Для дальнейшего расчета топки задаются диаметром труб экранов dт, м (внутренним) (П.5).

Определяют количество параллельных ходов труб экрана топки:

$$
n_T = \frac{\sqrt{\frac{4(D_K + D_{HP})v_B}{\pi \omega_K}}}{d_T}
$$
\n(39)

где  $\omega_{\rm K}$  – скорость движения воды внутри труб экрана, м/с, рекомендуется принимать 0,6-1,0 м/с;

 $\rm{u_{B}}$  — удельный объем питательной воды, м $\rm{^{3}/\rm{kr}}$  (П.6).

Полученное число ходов округляют до ближайшего большего целого числа  $n_r$ <sup> $\phi$ </sup>.

Задаются расстоянием от оси трубы экрана до стенки топки и шагом s труб (Рисунок 3).

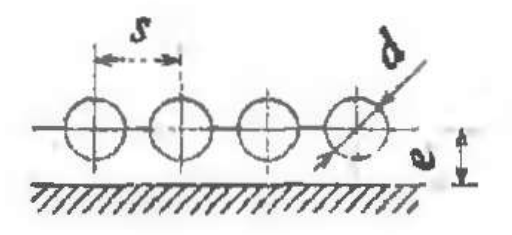

Рисунок 3 Шаг s, диаметр d и расстояние e от оси трубы экрана до стенки топки

Определяют число ходов труб по каждой стенке экрана топки:

– по потолку, переднему и заднему фронту топки:  $z_{Ti} = \frac{z_{Ti}}{8R}$ *Т T Тi sn b*  $z_{ri} =$  $(40.1)$ 

$$
- \text{ no боKOBI-M CTEHKAM: } z_{Ti} = \frac{l_T}{sn_T^{\phi}}.
$$
 (40.2)

Задаются диаметром труб пароперегревателя (фестона): наружным диаметром  $d^H$ пп и внутренним  $d^B$ пп, продольным s1 и поперечным s2 шагом.

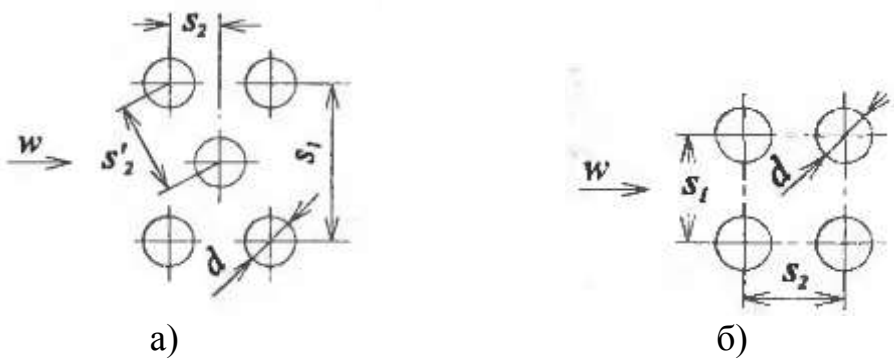

Рисунок 4 Поперечное омывание шахматного а) и коридорного б) пучка труб

Определяют необходимую площадь живого сечения пароперегревателя (фестона) со стороны пара (воды):

$$
F_{\Pi\Pi} = \frac{D_K \nu_\Pi}{\omega'_\Pi},\tag{41}
$$

где  $v_{\Pi}$  – удельный объем пара (воды), м $^{3}/$ кг, ориентировочно можно принять по П.7;

ω`<sup>П</sup> – скорость движения теплоносителя, для пароперегревателя рекомендуется принимать 8-15 м/с, для фестона 0,9-1,1 м/с.

Если пароперегреватель (фестон) отсутствует, то переходят сразу к формуле (45), которая представляет собой площадь газохода для перехода дымовых газов из топки в экономайзер.

Определяют число параллельно включенных труб:

$$
z_{1II} = \frac{4F_{III}}{\pi (d_{III}^B)^2} \,. \tag{42}
$$

Определяют относительный поперечный шаг труб:

$$
\sigma_1 = s_1 / d_{\Pi \Pi}^H \tag{43}
$$

Определяют относительный продольный шаг труб:

$$
\sigma_2 = s_2 / d_{\text{III}}^H. \tag{44}
$$

Определяют необходимое живое сечение для прохода продуктов сгорания в пароперегревателе (фестоне):

Определяют живое сечение пароперегревателя (фестона) для прохода продуктов сгорания, м<sup>2</sup>:

$$
F_{\text{IIT}} = B_P \cdot V_{\text{ITI}} \cdot \frac{t'_{\text{IIT}} + 273}{\omega_P 273},\tag{45}
$$

где  $\omega_{\Gamma}$  скорость движения продуктов сгорания в пароперегревателе (фестоне), м/с, рекомендуется принимать 8-12 м/с при наличии пароперегревателя (фестона) и 6-8 м/с при его отсутствии (в этом случае после расчета формулы (45) сразу переходя к формуле (48) принимая  $F_{\text{BbIX}}=F_{\text{III}}$ ).

 $t$ <sup>3</sup> — температура продуктов сгорания за топкой <sup>0</sup>С, этой температурой необходимо задаться.

Для шахматного пучка при  $\frac{31}{5}$   $\geq$  1,7 1 1 2  $\frac{1}{1}$  >  $\overline{a}$  $\overline{\phantom{a}}$  $\sigma$  $\sigma$ максимальная скорость газов будет

в диагональном сечении (только для шахматного расположения труб), м/с:

$$
F_{\Pi\Pi}^{\Gamma} = 2F_{\Pi\Gamma} \frac{\sigma_2' - 1}{\sigma_1 - 1},\tag{46}
$$

где  $\sigma'_{2} = \sqrt{(0.5\sigma_{1})^{2} + \sigma_{2}^{2}}$ 2  $\sigma_2' = \sqrt{(0.5\sigma_1)^2 + \sigma_2^2}$  - относительный диагональный шаг труб, м.

Определяют теоретическое число последовательных ходов труб в одном ряду пароперегревателя:

$$
n_T = \frac{F_{\Pi T}}{z_{1\Pi} l d_{\Pi T}^H (\sigma_1 - 1)}.
$$
\n(47)

*l* – длина труб пароперегревателя поперек газохода, рекомендуется принимать равной ширине газохода, м.

Получившееся значение n<sub>T</sub> округляют до ближайшего целого числа и полученное значение n используют для дальнейших расчетов.

Определяют размеры газохода пароперегревателя (фестона), м<sup>2</sup>:

$$
F_{BbIX} = ab = \sigma_1 n z_{1II} l d_{III}^H,
$$
\n(48)

где b – ширина газохода, рекомендуется принимать не более ширины топки, м.

## **Тепловой расчет топки**

Площадь стен переднего фронта, м<sup>2</sup>:

$$
F_{\Pi\phi} = b_T \cdot h_T, \tag{48}
$$

Площадь стен заднего фронта, м<sup>2</sup>:

$$
F_{3\phi} = b_T \cdot h_T \tag{49}
$$

Площадь одной боковой стены, м<sup>2</sup>:

$$
F_{\scriptscriptstyle{BC}} = l_{\scriptscriptstyle{T}} \cdot h_{\scriptscriptstyle{T}} \tag{50}
$$

Площадь потолка топки,  $M^2$ :

$$
F_{\ddot{I}} = l_T \cdot b_T \tag{51}
$$

Полная площадь стен (конструктивная), м<sup>2</sup>:

$$
F_{CT} = F_{3\phi} + F_{II\phi} + 2F_{BC} + F_{II} \,. \tag{52}
$$

Относительное положение максимума температур по высоте топки (Рис.5):

$$
x_{\Gamma} = (h_{\Gamma}/H_{\Gamma}). \tag{53}
$$

где  $h_{\Gamma}$  - высота оси горелок от пода топки, м, для топок с подовым расположением горелок и слоевых топок, hг=0;

 $H_T$  – высота от пода топки до середины выходного окна из топки, м.

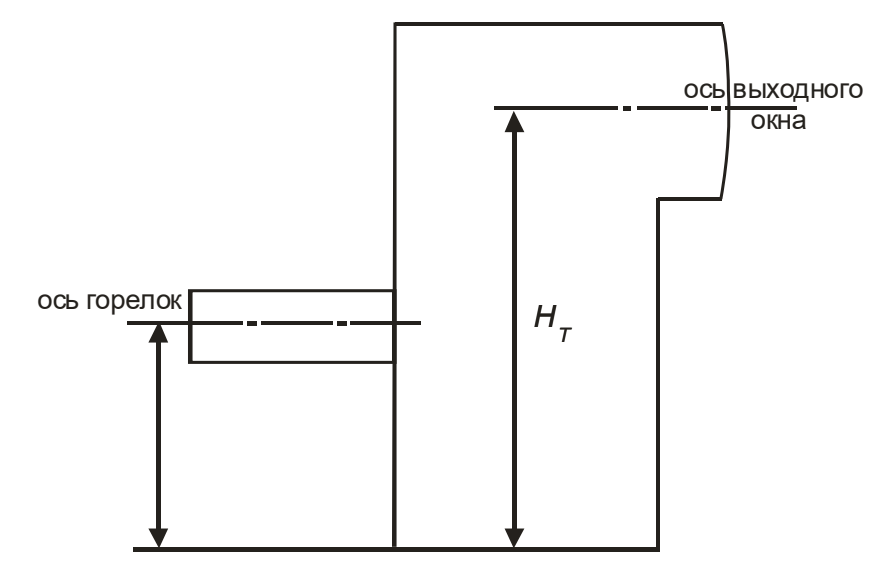

Рис. 3.1. Схема определения  $X<sub>T</sub>$ Рисунок 5 - Схема определения Нт

Параметр забалластированности топочных газов:

$$
r_V = \frac{V_{IT}(1+r)}{V_{R2}^O + V_{R02}},
$$
\n(54)

где r - коэффициент рециркуляции, для котлов без рециркуляции принимается равным 0.

Площадь зеркала горения, м<sup>2</sup>:

$$
R = \frac{B_T Q_P^H}{q_V} \tag{55}
$$

Параметр М, учитывающий влияние на интенсивность теплообмена в топке относительного уровня расположения горелок и степени забалластированности топочных газов:

- для камерных топок: 
$$
M = M_0 (1 - 0.4x_\Gamma)^3 \sqrt{r_v}
$$
 ; (56.1)

$$
- \lim_{\text{LTPA CIOCEBIX TOTIOK:}} M = M_0 \left( 1 + \frac{R}{F_{CT}} \right) \sqrt[3]{r_V}, \tag{56.2}
$$

где Мо – коэффициент, принимаемый согласно П.8.

Объемная доля трехатомных газов:

$$
r_{RO2} = \frac{V_{RO2}}{V_{IT}} \tag{57}
$$

Объемная доля водяных паров в топке:

$$
r_{H2O}^T = \frac{V_{H_2O}^{0T}}{V_{IT}}.
$$
\n(58)

Суммарная объемная доля трехатомных газов:

$$
r_{\Pi}^T = r_{RO2} + r_{H2O}^T.
$$
\n(59)

Парциальное давление трехатомных газов, МПа:

$$
P_{\Pi}^T = p \cdot r_{\Pi}^T,\tag{60}
$$

где р – давление в топочной камере, МПа, принимается равным для безнаддувных котлов 0,1 МПа.

Эффективная толщина излучающего слоя в топке, м:

$$
S = 3.6 \cdot \frac{V_T}{F_{CT}} \tag{61}
$$

Масса дымовых газов в топке, кг/кг:

$$
G_{IT} = 1 - \frac{A^P}{100} + 1,306V_{IT} \tag{62}
$$

Концентрация золы в газах топки, кг/кг:

$$
\mu_{3I} = \frac{A^P \cdot a_{VH}}{10^4 \cdot G_{IT}}.\tag{63}
$$

Коэффициент поглощения лучей частицами золы (только для твердых топлив)  $\frac{1}{MLa^*M}$ :

$$
k_3 = \frac{10^4 A_{3J}}{\sqrt[3]{(t'_{3T} + 273)^2}} \cdot \frac{\mu_{3J}}{1 + 1,2\mu_{3J} S} ,
$$
 (64.1)

где Азл - коэффициент, принимается согласно П.9.

Коэффициент поглощения лучей сажевыми частицами (только для жидких и газообразных топлив),  $\frac{1}{MLa*u}$ :

$$
k_C = \frac{1.2}{1 + \alpha_T^2} \left(\frac{C}{H}\right)^{0.4} \left(1.6 \cdot 10^{-3} \left(t'_{3T} + 273\right) - 0.5\right),\tag{64.2}
$$

где С/Н - соотношение углерода и водорода в топливе, для газообразных TOILIIAB  $\frac{C}{H} = 0.12 \sum_{n=1}^{m} C_{m} H_{n}$ .

Коэффициент поглощения лучей газовой фазой продуктов сгорания лучей происходит водяными (преимущественно поглошение парами  $\overline{\mathbf{M}}$ трехатомными газами),  $\frac{1}{MTa * M}$ :

$$
k_{\Gamma} = \left(\frac{7,68 + 16r_{H2O}^{T}}{\sqrt{10pr_{\Pi}^{T}S}} - 1\right) \left(1 - 0.37 \cdot 10^{-3} \left(t_{3T}^{\prime} + 273\right)\right),\tag{65}
$$

Эффективный коэффициент ослабления лучей коксовыми частицами определяется по выражению (только для твердых топлив):

$$
K_{\text{KOKC}} = \chi_1 \chi_2,\tag{66}
$$

где  $\chi_1$  - коэффициент, учитывающий влияние концентрации коксовых частиц в факеле, зависит от рода топлива  $\gamma_1$ , для антрацитов и полуантрацитов  $\gamma_1$ = 1, для каменных углей, бурых углей, торфа, сланцев и древесины  $\chi_1 = 0.5$ ;

 $\gamma_2$  - коэффициент, учитывающий влияние способа сжигания  $\chi_2$ , при камерном сжигании топлив  $\chi_2 = 0,1$ , при слоевом  $\chi_2 = 0$ .

Коэффициент ослабления лучей топочной средой (для твердого топлива), \* *мМПа*  $\frac{1}{\cdot}$ :

$$
K\tau = K_{\Gamma} \cdot \tau^{\Gamma} \cdot \tau^{\Gamma} + K_{3} + K_{\text{KOKC}}.\tag{67.1}
$$

Коэффициент ослабления лучей топочной средой (для газообразного и жидкого топлива), \* *мМПа*  $\frac{1}{\sqrt{1+\frac{1}{x}}}$ :

$$
K\tau = K_{\Gamma} \cdot \tau^{\Gamma} \eta + m k_C, \tag{67.2}
$$

где m – коэффициент, учитывающий относительное заполнение топочной камеры светящимися частицами (сажей), при сжигании мазута в газоплотных топках m=0,3, при сжигании мазута в не газоплотных топках m=0,6, при сжигании газообразного топлива m=0,1.

Критерий поглощательной способности (критерий Бугера):

$$
Bu = k_T pS \tag{68}
$$

Площадь стен переднего фронта, занятого экранами, м<sup>2</sup>:

$$
F_{II\phi}^{3} = b_{T} \cdot (h_{T} - z_{T}) - F_{BX},
$$
\n(69)

где  $z_T$  – слой топлива и шлака, м, для каменных углей принимается 150-200 мм, для бурых 300 мм, для торфа, сланцев и древесины 500 мм, для газа и мазута 0 мм;

 $F_{\text{BX}}$  – площадь окна горелок, м<sup>2</sup>, для камерных топок с боковым расположением горелок и слоевых топок ориентировочно можно принять равным Fвых, для камерных с подовым расположением горелок Fвх=0.

Площадь стен заднего фронта, занятого экранами, м<sup>2</sup>:

$$
F_{3\phi}^{3} = b_{T} \cdot (h_{T} - z_{T}) - F_{BLX} \tag{70}
$$

Площадь одной боковой стены, м<sup>2</sup>:

$$
F_{BC}^3 = l_T \cdot (h_T - z_T). \tag{71}
$$

Площадь потолка топки, м<sup>2</sup>:

$$
F_{\Pi}^{\Im} = l_{T} \cdot b_{T} \tag{72}
$$

Средний коэффициент тепловой эффективности экранов топки  $\Psi_{cp}$ :

$$
\psi_{CP} = \frac{\sum (\psi_i F_i^{\mathfrak{I}})}{F_{CT}},\tag{73}
$$

где  $\Psi_i = X_i \zeta_i$ , в котором  $X_i$  угловой коэффициент, принимаемый по П.10.

Для неэкранированных участков стен топочной камеры (например лазов для чистки экранов, обычно располагающихся на боковых стенках топки и если имеется и камеры догорания) принимается  $\Psi$  = 0.

Коэффициент  $\xi$ , учитывающий снижение тепловосприятия вследствие загрязнения или закрытия изоляцией поверхности, для твердых топлив принимается по П.11.

Тепло, вносимое в топку воздухом, кДж/кт:  
\n
$$
Q_B = (\alpha_T - \Delta \alpha''') I_{BH} + \Delta \alpha''' J_{XB}^O,
$$
\n(74)

где Iвп – энтальпия воздуха, поступающего в топку после воздухоподогревателя. Необходимо задаться температурой газов после воздухоподогревателя  $\mathfrak{t}^\Gamma$ вп и по этой температуре определить его энтальпию. Температуру воздуха после воздухоподогревателя  $t^{\Gamma}$ вп рекомендуется принимать на 20-30 <sup>о</sup>С ниже температуры уходящих дымовых газов  $\mathsf{t}^\text{VX}$ <sub>min</sub>.

Полезное тепловыделение в топке, кДж/кг:

$$
Q_T = Q_P^P \frac{100 - q_3 - q_4 - q_6}{100 - q_4} + Q_B \tag{75}
$$

По значению полезного тепловыделения в топке От, равной энтальпии продуктов сгорания в топке, и таблице 1 определяются температура адиабатического горения Т<sub>А</sub>.

Средняя суммарная теплоёмкость продуктов сгорания 1 кг твердого и жидкого или  $1\text{m}^3$  газообразного топлива, кДж/ (кг $^0C$ ):

$$
Vc_{CP} = \frac{Q_T - I_T''}{T_A - t_{3T}'},\tag{76}
$$

I" т - энтальпия продуктов сгорания при температуре t'3T (определяется по таблице 1).

Критерий, характеризующий соотношение, между конвективным переносом теплоты и излучением абсолютно черного тела при температуре в топке (критерий Больцмана):

$$
Bo = \frac{\varphi B_P (V c_{CP})}{\sigma_0 \psi_{CP} F_{CT} T_A^3},\tag{77}
$$

 $\sigma_0$  - коэффициент излучения абсолютно черного тела,  $\sigma_0 = 5.67*10^{-11}$  $\text{KBr}/(\text{M}^2 \text{ K}^4)$ .

Эффективное значение критерия Бугера определяется по формуле:

$$
B\widetilde{u} = 1,6 \cdot \ln\left(\frac{1,4Bu^{2} + Bu + 2}{1,4Bu^{2} - Bu + 2}\right).
$$
\n(78)

Действительная температура газов на выходе из топки определяется по формуле,  ${}^{0}C$ :

$$
t_{3T} = \frac{T_a}{M \cdot B\widetilde{u}^{0.3} \cdot Bo^{0.6} + 1} - 273
$$
\n(79)

Если расхождение между предварительно принятой температурой газов за топкой  $t$ <sup>3</sup> и действительной  $t_{3T}$  составляет менее 50 <sup>0</sup>C, то расчет температур считается законченным, в противном случае необходимо задаться другой температурой газов за топкой t'зт и повторить расчет (начиная с формулы коэффициента поглощения лучей частицами золы).

По найденной температуре продуктов сгорания за топкой t<sub>3T</sub>, определяют их действительную энтальпию Iзт (по таблице 1).

Количество тепла, воспринятое в топке, кДж/кт:  
\n
$$
Q_{\Pi P} = \varphi \cdot (Q_P^P - I_{3T}).
$$
\n(80)

Определяют количество пара, образовавшегося в топке, кг/с:

$$
D'_{K} = \frac{Q_{IP}B_{P}}{i_{HCH}},
$$
\n(81)

где *i*исп – теплота парообразования кДж/кг (П.6).

Определяют степень соответствия топки требуемой паропроизводительности:

$$
X_{\Pi\Pi} = \frac{D_K'}{D_K}.
$$

При Хпп>1 определяют энтальпию воды на входе в топку:

$$
i_{BX} = i' - \frac{(Q_{HP} - D_K i_{HCH})B_P}{D_K}
$$

#### **Расчет пароперегревателя (фестона)**

В случае, если котел вырабатывает насыщенный пар или фестон отсутствует, то данный раздел пропускают, принимая Iзт=Iзпп и tзт=tзпп.

Количество тепла, поглощенного паром в пароперегревателе, кДж/кг:

$$
Q_{\Pi} = \frac{D_K}{B_P} \cdot (i_{\Pi E} - i_{\Pi}')
$$

где *i*`<sup>П</sup> – энтальпия пара при температуре кипения воды t`, определяемой по давлению в барабане котла, (П.6.)

По фактическим размерам газохода пароперегревателя (фестона) и реальной температуре продуктов сгорания за топкой  $t_{3T}$  уточняют скорость движения продуктов сгорания в пароперегревателе (фестоне), м/с:

$$
\omega_{\Gamma} = B_{P} \cdot V_{\Gamma\Pi} \cdot \frac{t_{3T} + 273}{\left(nz_{1\pi\Pi}ld_{\Pi\Pi}^{H}(\sigma_{1} - 1)\right)273},\tag{77}
$$

Определяют коэффициент тепловой эффективности пароперегревателя:

$$
\psi_{\Pi\Pi} = \zeta \beta \tag{78}
$$

где β – коэффициент, учитывающий взаимный теплообмен между топкой и пароперегревателем, принимается равным 0,5;

ζ – коэффициент, учитывающий снижение тепловосприятия из-за загрязнения поверхности, определяется по П.11.

Определяют количество тепла, переданное излучением из топки пароперегревателю, к $Br/M^2$ :

$$
q_{JB} = y_B \frac{B_p Q_{\Pi} \psi_{\Pi \Pi}}{F_{B L X}},\tag{79}
$$

где ув – коэффициент распределения тепловосприятия от топки по высоте пароперегревателя, для каменных углей и антрацитов принимается равным 0,7, для торфа, сланцев и бурых углей 1,0, для экибастузских углей 0,8.

Толщина излучающего слоя пароперегревателя, м:

$$
s_{\text{III}} = 0.9d_{\text{III}}^{B}(0.25\pi\sigma_{1}\sigma_{2} - 1). \tag{80}
$$

Объемная доля водяных паров в топке:

$$
r_{H2O}^{I\bar{I}\bar{I}} = \frac{V_{H2O}^{0\bar{I}}}{V_{I\bar{I}\bar{I}}}.
$$
\n(81)

Суммарная объемная доля трехатомных газов:

$$
r_{\Pi}^{\Pi\Pi} = r_{RO2} + r_{H2O}^{\Pi\Pi}.
$$
\n(82)

Парциальное давление трехатомных газов, МПа:

$$
P_{\Pi}^{\Pi\Pi} = p \cdot r_{\Pi}^{\Pi\Pi} \tag{83}
$$

Масса дымовых газов в пароперегревателе, кг/кг:

$$
G_{ITI} = 1 - \frac{A^P}{100} + 1,306V_{ITI} \tag{84}
$$

Концентрация золы в газах, кг/кг:

$$
\mu_{3I}^{\Pi} = \frac{A^P \cdot a_{VH}}{10^4 \cdot G_{III}} \tag{85}
$$

Для дальнейших расчетов задаются температурой дымовых газов за пароперегревателем, t`ЗПП, которая должна быть меньше реальной температуры продуктов сгорания за топкой t<sub>3T</sub>.

Коэффициент поглощения лучей газовой фазой в пароперегревателе определяется по формуле, \* *мМПа*  $\frac{1}{\cdot}$ :

energy of the system of the system of the system:

\n
$$
k_{\text{THI}} = \left( \frac{7,68 + 16r_{H2O}}{\sqrt{10 \, pr_{II}^{III} s_{\text{III}}}} - 1 \right) \left( 1 - 0.37 \cdot 10^{-3} \left( t'_{3\text{III}} + 273 \right) \right) \tag{86}
$$

Коэффициент поглощения лучей частицами золы в пароперегревателе (только для твердых топлив) \* *мМПа*  $\frac{1}{\cdot}$ :

$$
k_{3III} = \frac{10^4 A_{3I}}{\sqrt[3]{(t'_{3III} + 273)^2}} \cdot \frac{\mu_{3I}^H}{1 + 1.2 \mu_{3I}^H s_{III}} \,. \tag{87.1}
$$

Коэффициент поглощения лучей сажевыми частицами в пароперегревателе (только для жидких и газообразных топлив), \* *мМПа*

ко для жидких и газообразных топлив), 
$$
\frac{1}{M\Pi a *_{M}}
$$
:  
\n
$$
k_{C\Pi\Pi} = \frac{1,2}{1 + \alpha_{K\Pi}^2} \left(\frac{C}{H}\right)^{0.4} \left(1,6 \cdot 10^{-3} \left(t'_{3\Pi\Pi} + 273\right) - 0,5\right),\tag{87.2}
$$

Коэффициент ослабления лучей средой в пароперегревателе (для твердого топлива), \* *ìÌÏà*  $\frac{1}{\sqrt{2}}$ :  $K_{\Pi\Pi}$ = $K_{\Gamma\Pi\Pi}$ · $r^{\Pi\Pi}$ <sub> $\Pi$ </sub>+ $K_{3\Pi\Pi}$ + $K_{\text{KOKC}}$ . (88.1)

Коэффициент ослабления лучей средой (для газообразного и жидкого топлива), \* *ìÌÏà*  $\frac{1}{\sqrt{2}}$ :

 $K_{\Pi\Pi} = K_{\Gamma\Pi\Pi} \cdot \mathbf{r}^{\Pi\Pi} \Pi + \mathbf{m} \mathbf{k}$  (88.2)

где m – коэффициент, учитывающий относительное заполнение среды светящимися частицами (сажей), при сжигании мазута в газоплотных газоходах m=0.3, при сжигании мазута в не газоплотных газоходах m=0.6, при сжигании газообразного топлива m=0,1.

Степень черноты потока газов в пароперегревателе:

$$
a_{\text{ITIII}} = 1 - e^{-K_{\text{III}} \cdot P \cdot S_{\text{III}}}
$$
\n(89)

Для дальнейшего расчета необходимо задаться количеством рядов труб в пароперегревателе z2П.

Тепло, полученное паропереревателем излучением из топки, кДж/кт:  
\n
$$
Q_{JIII} = \frac{q_{JIB} F_{BLIX} \sum x_p (1 - a_{IIII})}{B_p},
$$
\n(90)

где  $\Sigma x_{P}$  – суммарный угловой коэффициент части пароперегревателя, воспринимающей излучение из топки П.12, зависящий от числа рядов труб. При плотной компоновке задние ряды не будут получать излучение из топки, так как будут затенены передними трубами и в этом случае значение имеют только облучаемые ряды.

Количество тепла, отданное газами в пароперегревателе, кДж/кг:

$$
Q_{\Pi\Pi} = Q_{\Pi} - Q_{\Pi\Pi} \tag{91}
$$

Энтальпия дымовых газов за пароперегревателем, кДж/кг:

$$
I_{3\Pi\Pi} = I_{3T} + \Delta \alpha' J_{XB}^0 - \frac{Q_{\Pi\Pi}}{\varphi} \tag{92}
$$

Температура газов за пароперегревателем  $t_{\text{3III}}$  находится по таблице 1 по значению  $I_{3III}$ . Если она не совпадает с ранее принятой более, чем на 30 °С, расчет необходимо повторить, задавшись другой температурой.

Средняя температура газового потока, °С:

$$
t_{\text{IICP}} = 0.5 \cdot (t_{3T} + t_{3T\text{III}}) \tag{93}
$$

Разность температур отдающих в пароперегревателе дымовых газов и температурой перегретого пара, <sup>0</sup>С:

$$
\Delta t_{B} = t_{3T} - t_{\Pi\Pi}.\tag{94}
$$

Разность температур отдавших тепло дымовых газов и насыщенного пара при его температуре на выходе из топки t' (температура вскипания воды при давлении Рпп, П.6),  $^0\mathrm{C}$ :

$$
\Delta t_M = t_{3\pi} - t' \tag{95}
$$

Среднелогарифмический температурный напор:

$$
\Delta t_{\text{III}} = \frac{\Delta t_{\text{B}} - \Delta t_{\text{M}}}{\ln \frac{\Delta t_{\text{B}}}{\Delta t_{\text{M}}}}.
$$
\n(96)

Определяют геометрическую поправку пучка труб в зависимости от относительных шагов труб:

Для коридорного пучка труб:

$$
C_S^{III} = \left[1 + (2\sigma_1 - 3)\left(1 - \frac{\sigma_2}{2}\right)^3\right]^{-2};
$$
  
\n
$$
C_S^{III} = 1 \text{ npu } \sigma_2 \ge 2;
$$
  
\n
$$
C_S^{III} = 1 \text{ npu } \sigma_1 \le 1,5;
$$
  
\n
$$
\Pi pu \sigma_2 \prec 2 u \sigma_1 \succ 3 \text{ s } pacuremax \sigma_1 = 3.
$$
\n(97.1)

Для шахматного пучка труб:

$$
\sigma'_{2} = \sqrt{\frac{\sigma_{1}^{2}}{4} + \sigma_{2}^{2}};
$$
\n
$$
\varphi_{\Pi\Pi} = \frac{\sigma_{1} - 1}{\sigma'_{2} - 1};
$$
\n
$$
C_{S}^{\Pi\Pi} = 0.95\varphi_{\Pi\Pi}^{0,1} \quad npu \ 0, 1 \le \varphi_{\Pi\Pi} \le 1, 7 u \ nno6bux saaveuux \sigma_{1};
$$
\n
$$
C_{S}^{\Pi\Pi} = 0.5\varphi_{\Pi\Pi}^{0,5} \quad npu \ 1, 7 \prec \varphi_{\Pi\Pi} \le 4, 5 u \ 3haueuux \sigma_{1} \prec 3;
$$
\n
$$
C_{S}^{\Pi\Pi} = 0.95\varphi_{\Pi\Pi}^{0,1} \quad npu \ 1, 7 \prec \varphi_{\Pi\Pi} \le 4, 5 u \ 3haueuux \sigma_{1} \ge 3;
$$
\n
$$
(97.2)
$$

Определяется поправка на число радов труб по ходу дымовых газов.

\n— Для коридорного пучка труб:

\n
$$
C_Z^{III} = 0.91 + 0.0125(z_{2II} - 2), \quad npu \quad z_{2II} \prec 10;
$$

\n
$$
C_Z^{III} = 1, \quad npu \quad z_{2II} \ge 10.
$$

\n
$$
T_{\text{max}} = 0.91 + 0.0125(z_{2II} - 2) + 0.0125(z_{2II} - 2) + 0.0125(z_{2II} - 2) + 0.0125(z_{2II} - 2) + 0.0125(z_{2II} - 2) + 0.0125(z_{2II} - 2) + 0.0125(z_{2II} - 2) + 0.0125(z_{2II} - 2) + 0.0125(z_{2II} - 2) + 0.0125(z_{2II} - 2) + 0.0125(z_{2II} - 2) + 0.0125(z_{2II} - 2) + 0.0125(z_{2III} - 2) + 0.0125(z_{2III} - 2) + 0
$$

Для шахматного пучка труб:

$$
C_Z^{III} = 3,12z_{2H}^{0,05} - 2,5, \quad npu \quad \sigma_1 \le 3 \quad u \quad z_{2H} \prec 10; C_Z^{III} = 4,0z_{2H}^{0,02} - 3,2, \quad npu \quad \sigma_1 \succ 3 \quad u \quad z_{2H} \prec 10; C_Z^{III} = 1 \quad npu \quad z_{2H} \ge 10.
$$
 (98.2)

Коэффициент теплоотдачи конвекцией при поперечном омывании пучков труб, Вт/(м<sup>2</sup> К):

коридорного пучка:

$$
\alpha_{K} = 0.2 C_{S}^{\Pi\Pi} C_{Z}^{\Pi\Pi} C_{\phi}^{\Pi\Pi} \frac{\lambda}{d_{\Pi\Pi}^{H}} \left(\frac{\omega_{r} d_{\Pi\Pi}^{H}}{v}\right)^{0.65} \Pr^{0.33};
$$
(99.1)

шахматного пучка:

$$
\alpha_K = 0,36 C_S^{IIII} C_Z^{IIII} C_{\phi}^{IIII} \frac{\lambda}{d_{III}^H} \left( \frac{\omega_r d_{III}^H}{\nu} \right)^{0,6} \text{Pr}^{0,33}, \tag{99.2}
$$

где λ – коэффициент теплопроводности среды (дымовых газов) при температуре  $t<sub>ILCP</sub>$ ,  $\Pi.13$ ;

ν – коэффициент кинематической вязкости среды (дымовых газов) температуре  $t_{\text{ICP}}$ ,  $\Pi.13$ ;

 $Pr$  – критерий Прандтля среды (дымовых газов) при температуре  $tr_{\text{L}}(R, \Pi, 13;$ 

 $C_{\Phi}$ <sup>IIII</sup> - поправочный коэффициент, учитывающий влияние изменения физических характеристик дымовых газов на коэффициент теплопередачи в зависимости от температуры и состава газа, определяется по приложению П.14.

Определяется средняя температура пара в пароперегревателе, <sup>0</sup>С:

$$
t_{\Pi} = \frac{t' + t_{\Pi \Pi}}{2} \tag{0}
$$

Определяется температура стенки труб пароперегревателя, <sup>0</sup>С:

$$
t_C^{III} = \frac{t_{\Pi} + t_{\Pi CP}}{2}.
$$

Коэффициент теплоотдачи излучением продуктов сгорания, Вт/(м<sup>2</sup> К):

при использовании твердых топлив:

$$
\alpha_{\pi}^{\text{III}} = 5,67 \cdot 10^{-8} \left( \frac{a_3 + 1}{2} \right) a_{\text{ITIII}} \left( t_{\text{ICP}} + 273 \right)^3 \frac{1 - \left( \frac{t_{\text{CI}}^{\text{III}} + 273}{t_{\text{ICP}} + 273} \right)^4}{1 - \frac{t_{\text{CI}}^{\text{III}} + 273}{t_{\text{ICP}} + 273}} \; ; \; (100.1)
$$

$$
A_{\text{H}}^{\text{III}} = 5,67 \cdot 10^{-8} \left( \frac{a_3 + 1}{2} \right) a_{\text{THH}} \left( t_{\text{HCP}} + 273 \right)^3 + \left( \frac{t_C^{\text{III}} + 273}{t_{\text{HCP}} + 273} \right)^{3,6}
$$
\n
$$
A_{\text{H}}^{\text{III}} = 5,67 \cdot 10^{-8} \left( \frac{a_3 + 1}{2} \right) a_{\text{THH}} \left( t_{\text{HCP}} + 273 \right)^3 + \left( \frac{t_C^{\text{III}} + 273}{t_{\text{HCP}} + 273} \right)^3; (100.2)
$$

где аз – степень черноты загрязненных стенок труб поверхностей нагрева, для котлов принимается равным 0,8.

Коэффициент теплоотдачи от газов к стенке трубы, Вт/(м<sup>2</sup> K):  
\n
$$
\alpha_{1\Pi\Pi} = \xi \Big( \alpha_K^{\Pi\Pi} + \alpha_{\Pi}^{\Pi\Pi} \Big), \tag{101}
$$

где ξ – коэффициент использования, для поперечно омываемых труб принимается равным 1.

Определяют поправочный коэффициент, учитывающий соотношение температуры пара в пароперегревателе и температуры стенки:

$$
C_t = \left(\frac{T_{\Pi CP}}{T_C^{\Pi\Pi}}\right)^{0,5}.\tag{103}
$$

По принятому числу ходов пара  $z_{1}$  и реальному диаметру труб пароперегревателя  $\mathrm{d^B_{III}}$  уточняют реальную скорость движения пара в трубах, м/с:

$$
\omega_{\Pi} = \frac{4}{\pi \left(d_{\Pi\Pi}^B\right)^2} \frac{D_K v_{\Pi}}{z_{1\Pi}}.
$$

Коэффициент теплоотдачи от материала труб к пару  $Br/(M^2 K)$ :

$$
\alpha_{2\pi\pi} = 0.023 C_{t} C_{l} C_{k} \frac{\lambda_{\pi}}{d_{\pi\pi}^{B}} \left(\frac{\omega_{\pi} d_{\pi\pi}^{B}}{\nu_{\pi}}\right)^{0.8} \Pr_{\pi}^{0.4}, \qquad (104)
$$

где С*<sup>l</sup>* – поправочный коэффициент на относительную длину, определяется по П.15.

Ck – поправочный коэффициент, учитывающий одностороннее омывание труб греющей средой, определяется по приложению П.16.;

 $v_{\Pi}$  – коэффициент кинематической вязкости среды (пара) температуре  $t_{\Pi}$ ,  $V_{\Pi} = \mu_{\Pi} U_{\Pi}$ , где  $v_{\Pi}$  – удельный объем пара, П.7.,  $\mu_{\Pi}$  – динамическая вязкость пара, П.17;

 $\lambda_{\Pi}$  – коэффициент теплопроводности среды  $Br/(M K)$  (пара) при температуре  $t_{\Pi}$ ,  $\Pi$ .18;

 $Pr_{II}$ – критерий Прандтля среды (пара) при температуре  $t_{II}$ ,  $\Pi$ , 19.

Коэффициент теплопередачи для труб пароперегревателя  $Br/(M^2 K)$ :

$$
k_{\Pi\Pi} = \frac{\psi_{\Pi\Pi}\alpha_{1\Pi\Pi}}{1 + \left(1 + \frac{Q_{\Pi\Pi}}{Q_{\Pi\Pi}}\right)\frac{\alpha_{1\Pi\Pi}}{\alpha_{2\Pi\Pi}}},\tag{105}
$$

где α<sup>2</sup> - коэффициент теплоотдачи от стенке материала пароперегревателя к нагреваемой среде,  $Br/(M^2 K)$ ;

Поверхность нагрева пароперегревателя, м<sup>2</sup>:

$$
H_{\Pi\Pi} = \frac{Q_{\Pi\Pi}B_P}{K_{\Pi\Pi} \cdot \Delta t_{\Pi\Pi}} 10^3
$$
\n(106)

Фактическое число рядов труб, шт:

$$
z_{2\Pi}^{\Phi} = \frac{H_{\Pi\Pi}}{\pi \cdot d_{\Pi\Pi}^H \cdot l \cdot n z_{1\Pi}}.
$$
\n(107)

Если фактическое число рядов труб не совпало с ранее принятым  $z_{2II}$  более, чем на 1 ряд, то необходимо повторить расчет, задавшись другим числом рядов.

Определяют глубину пароперегревателя, м:

$$
l_{\Pi\Pi} = s_2 (1 + z_{2\Pi}^{\Phi}).
$$

### **Расчет водяного экономайзера**

Задаются наружным диаметром труб экономайзера dэк, внутренним диаметром труб экономайзера d<sup>в</sup>эк, относительным продольным s<sub>1ЭК</sub> и поперечным s<sub>2ЭК</sub> шагом, диаметром ребер D<sub>PБ</sub> (должен быть меньше половины продольного и поперечного шага труб), шагом ребер sрб, средней толщиной ребра δрб, м.

Для водогрейного котла без фестона определяют энтальпию воды на выходе из экономайзера, кДж/кг:

$$
i' = i_{BbIX} - Q_{\Pi P} \frac{B_P}{D_K}.
$$
 (1)

Количество тепла, отданное газами в экономайзере, кДж/кг:

Количество тепла, отданное газами в экономайзере, кДж/кт:  
\n
$$
Q_{3K} = \frac{D_K + D_{HP}}{B_P} \cdot (i' - i_{IB}) + \frac{D_K (1 - X_{III})}{B_P} i_{HCl}.
$$
\n(108)

Энтальпия дымовых газов за экономайзером, кДж/кг:

$$
I_{33K} = I_{3\Pi\Pi} + \Delta \alpha'' J_{XB}^0 - \frac{Q_{3K}}{\varphi}.
$$
 (109)

Температура газов за экономайзером, <sup>о</sup>С  $t_{33K}$  определяется по таблице 1 по энтальпии газов за экономайзером I<sub>зэк</sub>.

Средняя температура газового потока в экономайзере, °С:

$$
t_{3KCP} = 0.5 \cdot (t_{33K} + t_{3III}). \tag{110}
$$

Определяют необходимую площадь живого сечения экономайзера со стороны воды, м<sup>2</sup>:

$$
F_{3K} = \frac{(D_K + D_{IP})v_B}{\omega'_B},
$$
\n(111)

где  $v_{\rm B}$  – удельный объем воды при ее давлении в барабане котла, м $^{3}/$ кг,  $\Pi.6;$ ω`<sup>В</sup> – скорость движения воды в экономайзере, м/с, рекомендуется принимать 0,9-1,1 м/с.

Определяют число параллельно включенных труб:

$$
z_{13K} = \frac{4F_{3K}}{\pi (d_{3K}^B)^2} \,. \tag{112}
$$

z1ЭК – округляют до ближайшего целого значения.

Уточняют скорость движения воды в грубах экономайзера, м/с:  
\n
$$
\omega_B = \frac{4}{\pi (d_{\mathcal{H}}^B)^2} \cdot \frac{(D_K + D_{\Pi P}) \nu_B}{z_{1 \mathcal{H}}}
$$
\n(1)

Определяют относительный поперечный шаг труб:

$$
\sigma_{13K} = s_{13K} / d_{3K} \tag{113}
$$

Определяют относительный продольный шаг труб:

$$
\sigma_{23K} = s_{23K} / d_{3K} \tag{114}
$$

Определяют живое сечение экономайзера для прохода продуктов сгорания,  $\mathbf{M}^2$ :

$$
F_{\beta K\Gamma} = B_P \cdot V_{\beta K} \cdot \frac{t_{\beta KCP} + 273}{\omega'_{T\beta K} 273},\tag{117}
$$

где  $\omega$  гэк скорость движения продуктов сгорания в экономайзере, м/с, рекомендуется принимать 8-12 м/с;

Для шахматного пучка при  $\frac{6.198}{5}$  1.7 1 1 2  $\frac{13K}{4}$  $\overline{a}$ -*ЭК ЭК*  $\sigma$  $\sigma$ максимальная скорость газов

будет в диагональном сечении (только для шахматного расположения труб), м/с:

$$
F_{3K}^T = 2F_{3KT} \frac{\sigma'_2 - 1}{\sigma_1 - 1},\tag{118}
$$

где  $\sigma'_{23K} = \sqrt{(0.5\sigma_{13K})^2 + \sigma_{23}^2}$  $\sigma'_{23K} = \sqrt{(0.5\sigma_{13K})^2 + \sigma_{23K}^2}$  - относительный диагональный шаг труб, м.

Определяют высоту ребер, м:

$$
h_{\scriptscriptstyle{PE}} = \frac{D_{\scriptscriptstyle{PE}} - d_{\scriptscriptstyle{3K}}}{2} \tag{0}
$$

Определяют размеры газохода экономайзера, м:

$$
a_{3K}b_{3K} = \frac{F_{3KT}}{\left(1 - \frac{1}{\sigma_{13K}} \left(1 + 2\frac{h_{p}B}{s_{p} \sigma_{13K}}\right)\right)},
$$
(119)

где bэк – ширина газохода экономайзера, рекомендуется принимать равной ширине топки bт, м;

*а*ЭК – длина газохода экономайзера, м.

Разность температур отдающих в экономайзере дымовых газов и температурой питательной воды,  $^{0}C$ :

$$
\Delta t_{E3K} = t_{3\pi\pi} - t_{\pi} \tag{119}
$$

Разность температур отдавших тепло дымовых газов и воды при ее температуре и давлении в барабане t', <sup>0</sup>С:

$$
\Delta t_{M3K} = t_{33K} - t' \tag{120}
$$

Среднелогарифмический температурный напор:

$$
\Delta t_{\beta K} = \frac{\Delta t_{\text{ESK}} - \Delta t_{\text{M} \text{SK}}}{\ln \frac{\Delta t_{\text{ESK}}}{\Delta t_{\text{M} \text{SK}}}}.
$$
\n(121)

Коэффициент оребрения, равный отношению полной поверхности пучка к поверхности несущих труб на участке оребрения:

$$
\psi_{CPE} = \frac{1}{2d_{3K} s_{PE}} \left( D_{PS}^2 - d_{3K}^2 + 2D_{PS} \delta_{PS} \right) + 1 - \frac{\delta_{PS}}{s_{PS}},
$$
(122)

где Dрб – диаметр ребра, м;

δрб – средняя толщина ребра, м;

sрб – шаг ребер, м;

dэк – наружный диаметр труб экономайзера, м.

Определяют параметр х:

- для шахматного пучка: 
$$
x = \frac{\sigma_{13K}}{\sigma_{23K}} - \frac{1,26}{\psi_{CPB}} - 2
$$
 ; (123.1)

— для коридорного пучка: 
$$
x = 4\left(\frac{\psi_{CPB}}{7} + 2 - \sigma_{23K}\right)
$$
. (123.2)

Определяют гиперболический тангенс параметра х:

$$
th(x) = \frac{e^x - e^{-x}}{e^x + e^{-x}}.
$$
\n(124)

Определяют поправочный коэффициент, учитывающий продольный и поперечный шаг, а так же тип пучка:

$$
C_{S}^{3K} = (1,36 - th(x)) \left( \frac{11}{\psi_{CPB} + 8} - 0,14 \right).
$$
 (125)

Для дальнейшего расчета необходимо задаться количеством рядов труб экономайзера z<sub>2ЭК</sub>.

Определяют поправочный коэффициент, учитывающий число рядов труб экономайзера:

$$
C_Z^{3K} = 3,15z_{23K}^{0,05} - 2,5, \quad npu \quad \sigma_{13K} / \sigma_{23K} \prec 2 \quad u \quad z_2 \le 8; C_Z^{3K} = 3,5z_{23K}^{0,03} - 2,72, \quad npu \quad \sigma_{13K} / \sigma_{23K} \ge 2 \quad u \quad z_2 \le 8; C_Z^{3K} = 1 \quad npu \quad z_2 \ge 8.
$$
 (126)

Объемная доля водяных паров в экономайзере:

$$
r_{H2O}^{3K} = \frac{V_{H2O}^{03K}}{V_{3K}} \tag{127}
$$

Определяют показатель степени n:

$$
n = 0.7 + 0.08th(x) + 0.005\psi_{CPE} \tag{128}
$$

Коэффициент теплоотдачи при поперечном омывании коридорных и шахматных пучков с круглыми ребрами,  $Br/(M^2 K)$ :

$$
\alpha_K^{3K} = 0,113 C_Z^{3K} C_S^{3K} C_{\phi}^{3K} \frac{\lambda}{d_{3K}} \left( \frac{\omega_{T3K} d_{3K}}{\nu} \right)^n \Pr^{0,33}, \qquad (129)
$$

где  $C_{\Phi}^{3K}$  – поправочный коэффициент, учитывающий влияние изменения физических характеристик дымовых газов на коэффициент теплопередачи в зависимости от температуры и состава газа, определяется по приложению П.14.

 $\lambda$  – коэффициент теплопроводности среды  $Br/(M K)$  (дымовых газов) при температуре  $t_{\text{KCP}}$ ,  $\Pi.13$ ;

v - коэффициент кинематической вязкости среды (дымовых газов) температуре  $t_{\text{3KCP}}$ ,  $\Pi.13$ ;

 $Pr$  – критерий Прандтля среды (дымовых газов) при температуре  $t_{KCP}$ ,  $\Pi.13$ ;

0гэк - действительная скорость движения дымовых газов в экономайзере,  $M/C$ .

Определяют параметр т:

$$
m = \sqrt{\frac{2\alpha_K^{3K}}{\delta_{PB}\lambda_{PB}}}.
$$
\n(131)

Коэффициент, учитывающий неравномерность теплоотдачи по поверхности ребра:

$$
\varphi_E = 1 - 0.058 h_{PB} m, \tag{132}
$$

где  $\lambda_{\text{PE}}$  – коэффициент теплопроводности материала труб экономайзера Вт/(м К), для стальных экономайзеров принимается равным 55 Вт/(м К), для чугунных 50 Вт/(м К).

Определяют коэффициент эффективности ребра:

$$
E = \frac{th(h_{\rm PB}m)}{h_{\rm PB}m},\tag{133}
$$

где th( $h_{\text{Pb}}$ m) – гиперболический тангенс произведения  $h_{\text{Pb}}$ m.

Приведенный коэффициент теплоотдачи от пучков труб с поперечными круглыми ребрами,  $Br/(M^2 K)$ :

$$
\alpha_{1IP} = \left(\frac{1}{\psi_{CPB}} \left(1 - \frac{\delta_{PB}}{s_{PB}}\right) + \left(1 - \frac{1}{\psi_{CPB}} \left(1 - \frac{\delta_{PB}}{s_{PB}}\right)\right) E \mu_P \varphi_E\right) \alpha_K^{3K} \tag{134}
$$

где  $\mu$ р – коэффициент, учитывающий уширение ребер к их основанию, определяется по номограмме П.20.

Определяют площадь внутренней поверхности труб, м<sup>2</sup>:

$$
H_{BH} = \pi d_{\mathcal{K}}^B l_{\mathcal{K}} \tag{0}
$$

где *l*эк – длина трубопровода поперек газохода экономайзера, рекомендуется принимать равной ширине газохода экономайзера.

Определяют площадь несущей поверхности труб, м<sup>2</sup>:

$$
H_{TP} = \pi l_{PB} d_{3K},\tag{1}
$$

где *l*рб – длина оребренной части трубы, м, рекомендуется принимать равной *l*эк.

Определяется средняя температура воды в экономайзере, <sup>0</sup>С:

$$
t_{\mathcal{K}}^{B} = \frac{t' + t_{\mathit{IIB}}}{2} \tag{137}
$$

Определяют температуру стенки труб экономайзера  $t$ стэк,  $^{0}$ C:

$$
t_{CT3K} = t_{3K}^B + 30 \tag{138}
$$

Определяют поправочный коэффициент, учитывающий соотношение температуры воды в экономайзере и температуры стенки:

$$
C_t^{3K} = \left(\frac{\mu_B}{\mu_{CT}}\right)^{0,5},\tag{139}
$$

где  $\mu_B$  – динамическая вязкость воды при средней ее температуре в экономайзере, П.17;

μСТ – динамическая вязкость воды при ее температуре, равной температуре стенки экономайзера, П.17.

Коэффициент теплоотдачи от материала труб к воде  $Br/(M^2 K)$ :

$$
\alpha_{23K} = 0.023 C_t^{3K} C_l^{3K} C_k^{3K} \frac{\lambda_B}{d_{3K}^B} \left( \frac{\omega_B d_{3K}^B}{v_B} \right)^{0,8} \Pr_B^{0,4}, \qquad (140)
$$

где СЭК*<sup>l</sup>* – поправочный коэффициент на относительную длину, определяется по П.15.

 $C^{3K}$ к – поправочный коэффициент, учитывающий одностороннее омывание труб греющей средой, определяется по приложению П.16.;

ν<sup>В</sup> – коэффициент кинематической вязкости среды (воды) при температуре  ${\mathsf t}^{\mathsf B}$ эк,  ${\mathcal V}_B = \mu_B {\mathcal U}_B$ , где  ${\mathfrak v}_B$  – удельный объем воды, П.6.;

 $\lambda_{\rm B}$  – коэффициент теплопроводности среды (воды) при температуре  ${\rm t}^{\rm B}$ эк, П.18;

Рт<sub>В</sub>— критерий Прандтля среды (воды) при температуре  $t^{B}$ <sub>ЭК</sub>, П.19.

Коэффициент теплопередачи для труб экономайзера  $Br/(M^2 K)$ :

$$
k_{3K} = \frac{\psi_{3K} \alpha_{1IP}}{1 + \frac{\alpha_{1IP}}{\alpha_{23K}} \cdot \frac{(\psi_{CPB} H_{TP})}{H_{BH}}},
$$
\n(141)

где  $\psi$ эк – коэффициент, учитывающий загрязнение поверхности экономайзера, при работе котла на твердом и жидком топливе принимается равным 0,65, при работе на газообразном 0,85.

После этого определяют расчетную поверхность нагрева экономайзера, м<sup>2</sup>:

$$
H_{\Im K} = \frac{Q_{\Im K} B_P}{k_{\Im K} \Delta t_{\Im K}} 10^3
$$
\n(142)

Определяется число горизонтальных рядов:

$$
z_{23K}^{\phi} = \frac{H_{3K}}{\psi_{CPB} H_{TP} n_{3K} z_{13K}}.
$$
 (143)

где nэк - число последовательных по ходу воды труб экономайзера, принимается таким образом, чтобы n<sub>ЭК</sub>\*z<sub>1ЭК</sub> было не мене 8.

Если фактическое число рядов труб  $z^{\Phi}$ <sub>2ЭК</sub> не совпало с ранее принятым  $z_{2}$ <sub>ЭК</sub> более, чем на 1 ряд, то необходимо повторить расчет, задавшись другим числом рядов.

Определяют глубину экономайзера, м:  
\n
$$
l_{3KTJ} = s_{23K} \left( 1 + z_{23K}^{\phi} \right).
$$
\n(1)

#### **Расчет воздухоподогревателя**

Задаются наружным диаметром труб воздухоподогревателя dвп, внутренним диаметром труб экономайзера  $\rm{d^B_{BH,}}$  относительным продольным  $\rm{s_{1BH}}$ и поперечным s2ВП шагом труб.

Определяют необходимую площадь живого сечения воздухоподогревателя со стороны воздуха, м<sup>2</sup>:

роны воздуха, м²:  
\n
$$
F_{BH} = \frac{V_{CXX}^{0} (\alpha_T - 0.5\Delta\alpha^{m}) B_{P} (t_{XB} + 273)}{273\omega_{BH}},
$$
\n(144)

где  $\omega_{\text{BII}}$  – скорость движения воздуха в воздухоподогревателе, м/с, рекомендуется принимать 7-10 м/с.

Определяют число параллельно включенных труб:

$$
z_{1BH} = \frac{4F_{BH}}{\pi \left(d_{BH}^B\right)^2} \,. \tag{145}
$$

Определяют относительный поперечный шаг труб:

$$
\sigma_{1BH} = s_{1BH} / d_{BH} \tag{146}
$$

Определяют относительный продольный шаг труб:

$$
\sigma_{\text{BII2}} = s_{\text{BII2}} / d_{\text{BII}} \tag{147}
$$

Определяют живое сечение воздухоподогревателя для прохода продуктов сгорания, м<sup>2</sup>:

$$
F_{BI} = B_P \cdot V_{BI} \cdot \frac{t_{33K} + 273}{\omega_{IBI} 273},\tag{148}
$$

где  $\omega$ гвп скорость движения продуктов сгорания в воздухоподогревателе, м/с, рекомендуется принимать 8-14 м/с;

 $t_{33K}$  – температура продуктов сгорания за экономайзером, <sup>0</sup>С.

Для шахматного пучка при  $\frac{O_{1BH}}{g} \geq 1.7$ 1 1 2  $\frac{1B\Pi}{1}$  $\overline{\phantom{a}}$  $\overline{a}$ *ВП ВП*  $\sigma$  $\sigma$ максимальная скорость газов

будет в диагональном сечении (только для шахматного расположения труб), м/с:

$$
F_{BH}^T = 2F_{BH} \frac{\sigma_{2BH}' - 1}{\sigma_{1BH} - 1},
$$
\t(149)

где  $\sigma'_{2BH} = \sqrt{(0.5\sigma_{1BH})^2 + \sigma_{2B}^2}$  $\sigma'_{2BH} = \sqrt{(0.5\sigma_{1BH})^2 + \sigma_{2BH}^2}$  - относительный диагональный шаг труб, м. Число труб воздухоподогревателя в одном ряду:

$$
nz_{1BH} = \frac{a_{3K}b_{3K} - F_{BH}}{l_{BH}d_{BH}},
$$
\n(150)

*l*ВП – длина труб воздухоподогревателя поперек газохода, рекомендуется принимать равной ширине газохода, м;

n - число последовательных по ходу воздуха труб воздухоподогревателя.

Количество тепла, отданное газами в воздухоподогревателе, кДж/кт:  
\n
$$
Q_{BH} = (\alpha_T - \Delta \alpha''') \cdot (I_{BH} - J_{XB}^0).
$$
\n(151)

Средняя температура газового потока, °С:

$$
t_{BICP} = 0.5 \cdot (t_{yx} + t_{33K}). \tag{152}
$$

Разность температур отдающих в воздухоподогревателе дымовых газов и температурой подогретого воздуха,  $^{0}C$ :

$$
\Delta t_{BBH} = t_{33K} - t_{BII}^T. \tag{153}
$$

Разность температур отдавших тепло дымовых газов и холодного,  ${}^{0}C$ :

$$
\Delta t_{MBII} = t_{\min}^{VX} - t_{XB} \,. \tag{154}
$$

Среднелогарифмический температурный напор:

$$
\Delta t_{BH} = \frac{\Delta t_{BBH} - \Delta t_{MBH}}{\ln \frac{\Delta t_{BBH}}{\Delta t_{MBH}}}.
$$
\n(155)

Определяют геометрическую поправку пучка труб в зависимости от относительных шагов труб:

$$
-\text{ Для коридорного пучка груб:\n
$$
C_S^{BH} = \left[ 1 + \left( 2\sigma_{1BH} - 3 \right) \left( 1 - \frac{\sigma_{2BH}}{2} \right)^3 \right]^{-2};
$$
\n
$$
C_S^{BH} = 1 \text{ при } \sigma_{2BH} \ge 2;
$$
\n
$$
C_S^{BH} = 1 \text{ при } \sigma_{1BH} \le 1,5;
$$
\n
$$
\text{При } \sigma_{2BH} \prec 2 \text{ u } \sigma_{1BH} \succ 3 \text{ в расчетах } \sigma_{1BH} = 3.
$$
\n
$$
-\text{ Для шахматного пучка груб:}
$$
\n(156.1)
$$

$$
\sigma'_{2BH} = \sqrt{\frac{\sigma_{1BH}^2}{4} + \sigma_{2BH}^2};
$$
\n
$$
\varphi_{BH} = \frac{\sigma_{1BH} - 1}{\sigma'_{2BH} - 1};
$$
\n
$$
C_S^{BII} = 0.95 \varphi_{BH}^{0,1} \quad npu \ 0, 1 \le \varphi_{BH} \le 1, 7 u \mod 5u \text{ and}
$$
\n
$$
C_S^{BII} = 0.5 \varphi_{BH}^{0,5} \quad npu \ 1, 7 \prec \varphi_{BH} \le 4, 5 u \text{ and}
$$
\n
$$
C_S^{BII} = 0.95 \varphi_{BH}^{0,5} \quad npu \ 1, 7 \prec \varphi_{BH} \le 4, 5 u \text{ and}
$$
\n
$$
C_S^{BII} = 0.95 \varphi_{BH}^{0,1} \quad npu \ 1, 7 \prec \varphi_{BH} \le 4, 5 u \text{ and}
$$
\n
$$
\sigma_{1BH} \ge 3;
$$
\n
$$
(156.2)
$$

Для дальнейшего расчета необходимо задаться количеством рядов труб в воздухоподогревателе z<sub>2ВП</sub>.

Для коридорного пучка труб:

Определяется поправка на число рядов труб по ходу дымовых газов.  
− Для коридорного пучка труб:  
\n
$$
C_Z^{BH} = 0.91 + 0.0125(z_{2BH} - 2)
$$
, *при*  $z_{2BH} \prec 10$ ;  
\n $C_Z^{BH} = 1$ , *npu*  $z_{2BH} \ge 10$ . (157.1)

- 
$$
\text{Для шахматного пучка труб:}
$$
  
\n $C_Z^{BII} = 3,12z_{2BH}^{0,05} - 2,5$ , *npu*  $\sigma_{1BH} \le 3$  *u*  $z_{2BH} \prec 10$ ;  
\n $C_Z^{BII} = 4,0z_{2BH}^{0,02} - 3,2$ , *npu*  $\sigma_{1BH} \succ 3$  *u*  $z_{2BH} \prec 10$ ;  
\n $C_Z^{BII} = 1$  *npu*  $z_{2BH} \ge 10$ . (157.2)

Объемная доля водяных паров в воздухоподогревателе:

$$
r_{H2O}^{BH} = \frac{V_{H_2O}^{0BH}}{V_{BH}} \tag{158}
$$

Коэффициент теплоотдачи конвекцией при поперечном омывании пучков труб,  $Br/(M^2 K)$ :

коридорного пучка:

$$
\alpha_{KBH} = 0,2C_S^{BH} C_Z^{BH} C_\phi^{BH} \frac{\lambda}{d_{BH}} \left( \frac{\omega_{TBH} d_{BH}}{v} \right)^{0,65} \text{Pr}^{0,33};\tag{159.1}
$$

шахматного пучка:

$$
\alpha_{KBI} = 0,36C_S^{BII}C_Z^{BII}C_{\phi}^{BII} \frac{\lambda}{d_{BII}} \left(\frac{\omega_{TBI}d_{BII}}{\nu}\right)^{0,6} \Pr^{0,33}, \tag{159.2}
$$

где λ – коэффициент теплопроводности среды (дымовых газов) при температуре  $t_{\text{BILCP}}$ ,  $\Pi.13$ ;

ν – коэффициент кинематической вязкости среды (дымовых газов) температуре  $t_{\text{BICP}}$ ,  $\Pi$ .13;

 $Pr$  – критерий Прандтля среды (дымовых газов) при температуре  $t_{\text{BICP}}, \Pi.13$ ;

 $C_{\Phi}$ <sup>BII</sup> – поправочный коэффициент, учитывающий влияние изменения физических характеристик дымовых газов на коэффициент теплопередачи в зависимости от температуры и состава газа, определяется по приложению П.14.

Определяется средняя температура воздуха в воздухоподогревателе,  $^0C$ :

$$
t_{BCP} = \frac{t_{BH}^T + t_{XB}}{2}
$$
 (160)

Определяют температуру стенки труб воздухоподогревателя, <sup>0</sup>С:

$$
t_C^{BII} = \frac{t_{BICP} + t_{BCP}}{2} \tag{0}
$$

Определяют поправочный коэффициент, учитывающий соотношение температуры воздуха в воздухоподогревателе и температуры стенки:

$$
C_t^{BH} = \left(\frac{t_C^{BH} + 273}{t_{BCP} + 273}\right)^{0,5}.
$$
 (161)

Коэффициент теплоотдачи от материала труб к воздуху,  $Br/(M^2 K)$ :

$$
\alpha_{2BI} = 0.023 C_t^{BII} C_l^{BII} C_k^{BII} \frac{\lambda_{BII}}{d_{BII}^B} \left( \frac{\omega_{BII} d_{BII}^B}{v_{BII}} \right)^{0,8} \Pr_{BII}^{0,4}, \qquad (162)
$$

где С ВП*<sup>l</sup>* – поправочный коэффициент на относительную длину, определяется по П.15.

 $C^{B\Pi}$ к – поправочный коэффициент, учитывающий одностороннее омывание труб греющей средой, определяется по приложению П.16.;

νВП – коэффициент кинематической вязкости среды (воздуха) при температуре  $t_{BCP}$ ,  $\Pi$ .21;

λВП – коэффициент теплопроводности среды Вт/(м К) (воздуха) при температуре  $t_{BCP}$ ,  $\Pi$ .21;

Pr<sub>BП</sub>— критерий Прандтля среды (воздуха) при температуре t<sub>BCP</sub>, П.21.

Коэффициент теплопередачи для труб пароперегревателя Вт/(м<sup>2</sup> К):

$$
k_{\text{BH}} = \frac{\psi_{\text{BH}} \alpha_{\text{1BH}}}{1 + \frac{\alpha_{\text{1BH}}}{\alpha_{\text{2BH}}}},\tag{163}
$$

где  $\psi_{\text{BII}}$  – коэффициент, учитывающий загрязнений поверхности воздухоподогревателя, для твердых и жидких топлив и шахматным

расположением труб принимается 0,6, для твердых и жидких топлив и коридорным расположением труб принимается 0,65, для и газообразных топлив 0,75 вне зависимости от типа пучка труб.

Поверхность нагрева воздухоподогревателя, м<sup>2</sup>:

$$
H_{\scriptscriptstyle BH} = \frac{Q_{\scriptscriptstyle BH} B_{\scriptscriptstyle P}}{K_{\scriptscriptstyle BH} \cdot \Delta t_{\scriptscriptstyle BH}} 10^3 \tag{164}
$$

Фактическое число рядов труб, шт:

$$
z_{2BH}^{\Phi} = \frac{H_{BH}}{\pi \cdot d_{BH}^H \cdot l_{BH} \cdot n z_{1BH}}.
$$
\n(165)

Если фактическое число рядов труб не совпало с ранее принятым  $z^{\Phi}{}_{2BI}$ более, чем на 1 ряд, то необходимо повторить расчет, задавшись другим числом рядов.

Определяют глубину воздухоподогревателя, м:  
\n
$$
l_{\text{BITJI}} = s_{2\text{BIT}} \left( 1 + z_{2\text{BIT}}^{\phi} \right).
$$
\n(1)

# Приложение 1 Элементарный состав топлива

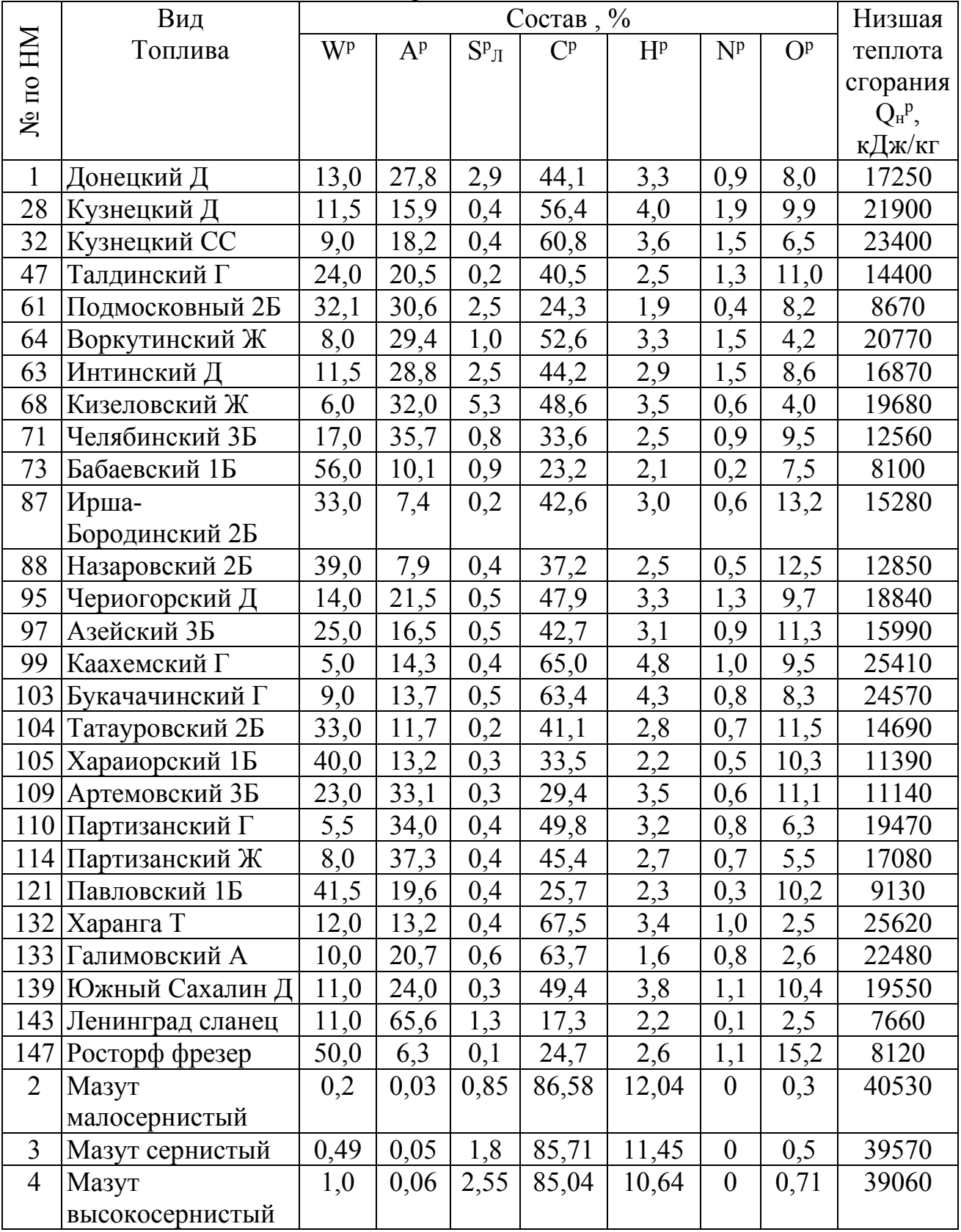

# Твердое и жидкое топливо

|                                                     | Состав газа в % по объёму |          |          |             |                  |                 |       | Низшая                                                     |
|-----------------------------------------------------|---------------------------|----------|----------|-------------|------------------|-----------------|-------|------------------------------------------------------------|
| Вид топлива                                         | CH <sub>4</sub>           | $C_2H_6$ | $C_3H_8$ | $C_4H_{10}$ | $C_5H_{12}$      | CO <sub>2</sub> | $N_2$ | теплота<br>сгорания<br>$Q_{H}^{p}$ ,<br>кДж/м <sup>3</sup> |
| Уренгой-Надым-<br>Пунга-Ухта                        | 98.72                     | 0.12     | 0.01     | 0.01        | $\boldsymbol{0}$ | 0,14            | 1.00  | 35500                                                      |
| Уренгой-Ужгород                                     | 98.9                      | 0.12     | 0.01     | 0.01        | $\boldsymbol{0}$ | 0.06            | 0.90  | 35590                                                      |
| Уренгой-<br>Новопсков                               | 98.9                      | 0.13     | 0.01     | 0.01        | $\theta$         | 0.08            | 0.87  | 35590                                                      |
| Уренгой-Сургут-<br>Челябинск                        | 98.24                     | 0.29     | 0.20     | 0.09        | 0,04             | 0.14            | 1.00  | 35800                                                      |
| Надым-Пунга-<br>H.Typa-<br>Свердловск-<br>Челябинск | 98.67                     | 0.16     | 0.08     | 0.01        | $\overline{0}$   | 0.08            | 1.00  | 35590                                                      |
| Н.<br>Новгород-<br>Иваново-<br>Череповец            | 98.99                     | 0.25     | 0.04     | 0.02        | $\boldsymbol{0}$ | 0.10            | 0.60  | 35750                                                      |
| Бухара-Урал                                         | 94.24                     | 3.00     | 0.89     | 0.39        | 0,3              | 0.28            | 0.90  | 37560                                                      |
| Средняя<br>Азия-<br>Центр                           | 94.08                     | 2.80     | 0.73     | 0.30        | 0,09             | 1.00            | 1.00  | 36760                                                      |
| Саратов-Москва                                      | 90.29                     | 2.80     | 1.10     | 0.75        | 0,54             | 0.32            | 4.20  | 37010                                                      |
| Мострансгаз<br>(кольцо)                             | 96.57                     | 1.40     | 040      | 0.18        | 0,1              | 0.15            | 1.20  | 36300                                                      |
| Оренбург-<br>Александров Гай                        | 86.43                     | 3.90     | 1.72     | 0.87        | 0,37             | 0.01            | 6.70  | 36800                                                      |

Газообразное топливо

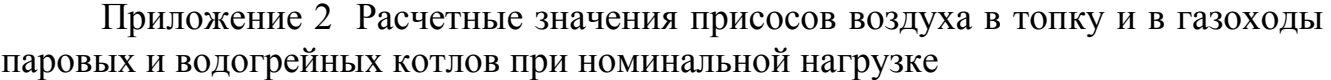

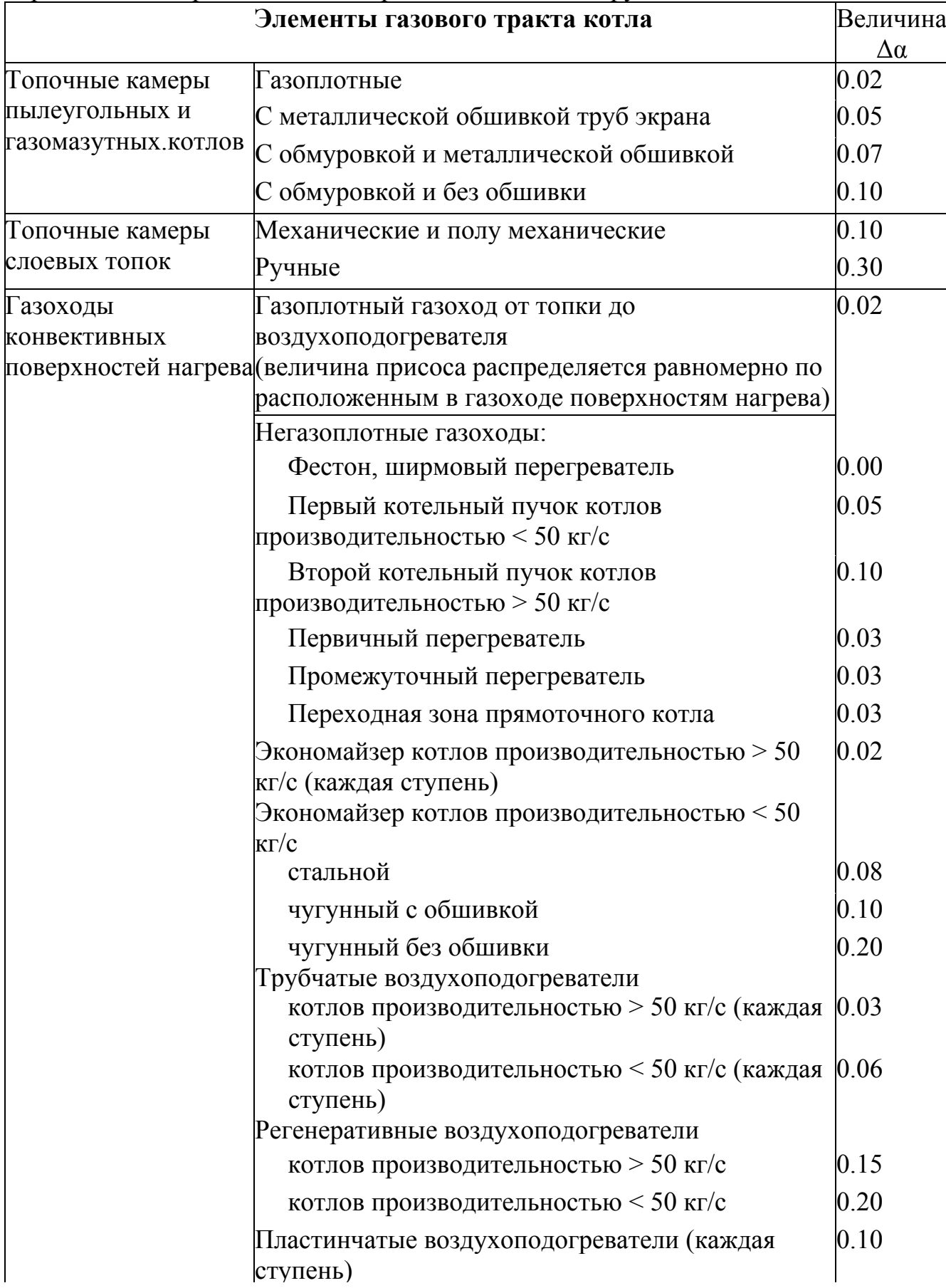

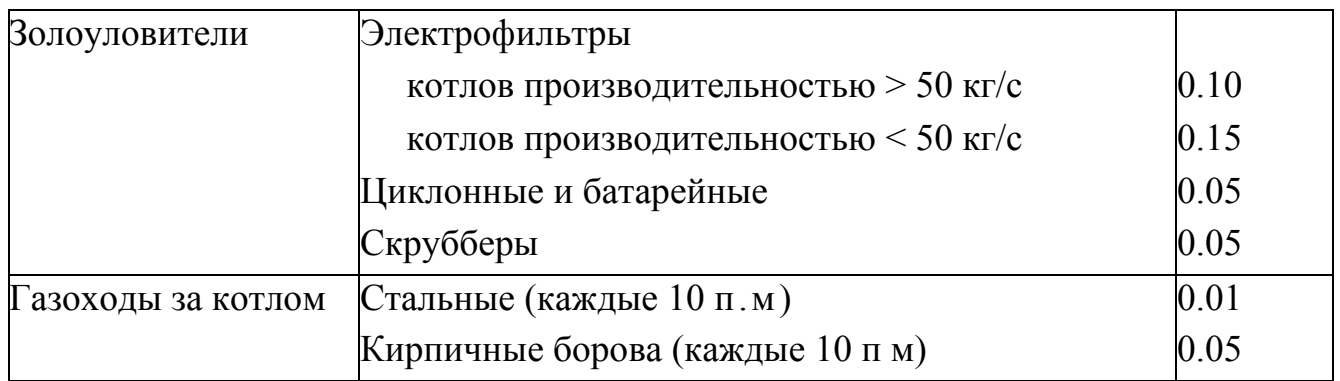

Приложение 3 Энтальпия воздуха и продуктов сгорания топлив при α = 1, кДж /м $^3$  и золы кДж/кг

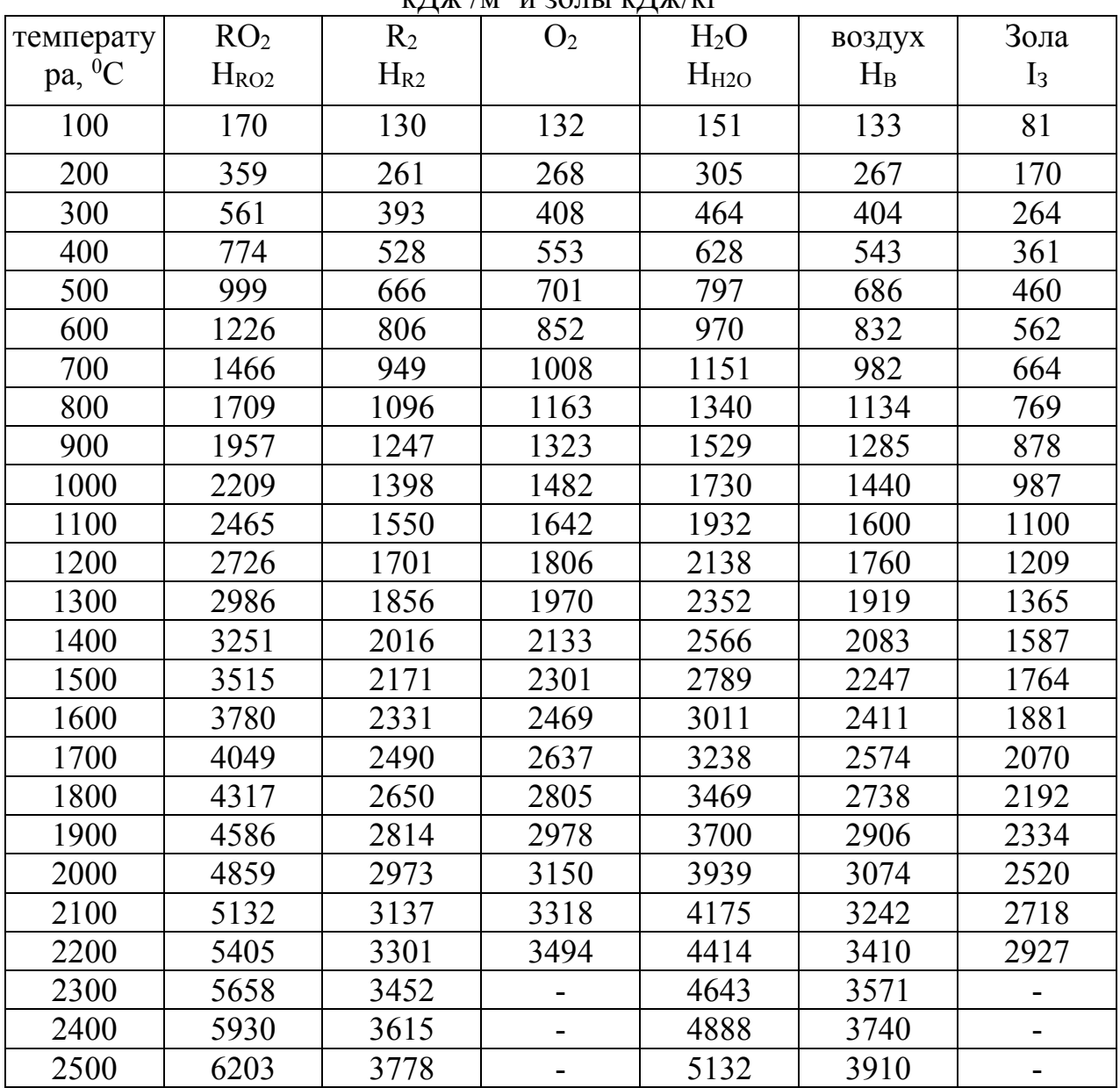

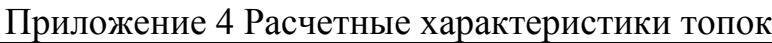

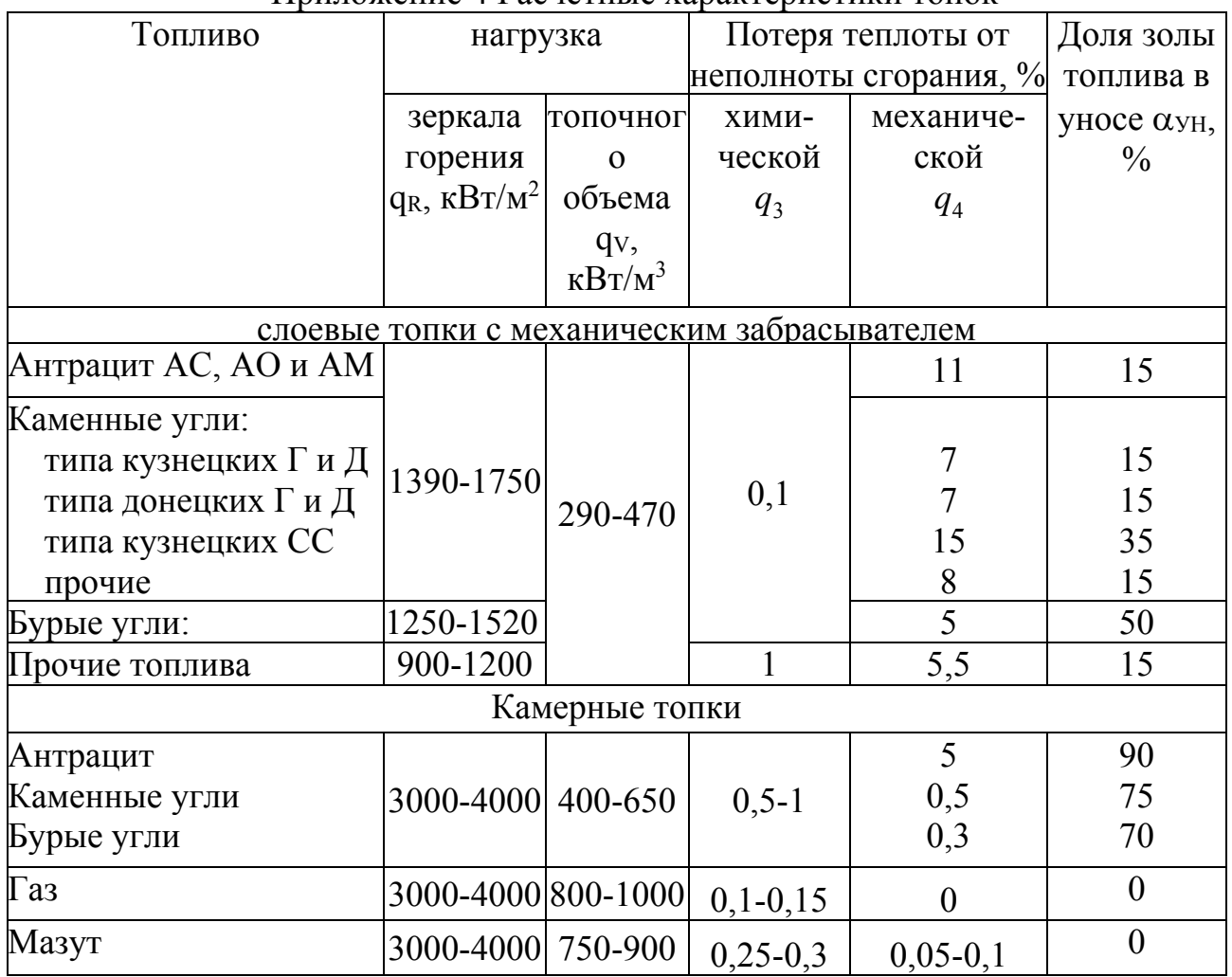

Приложение 5 Диаметры и толщины стенок труб (с учетом требований РД 10-249- 98)

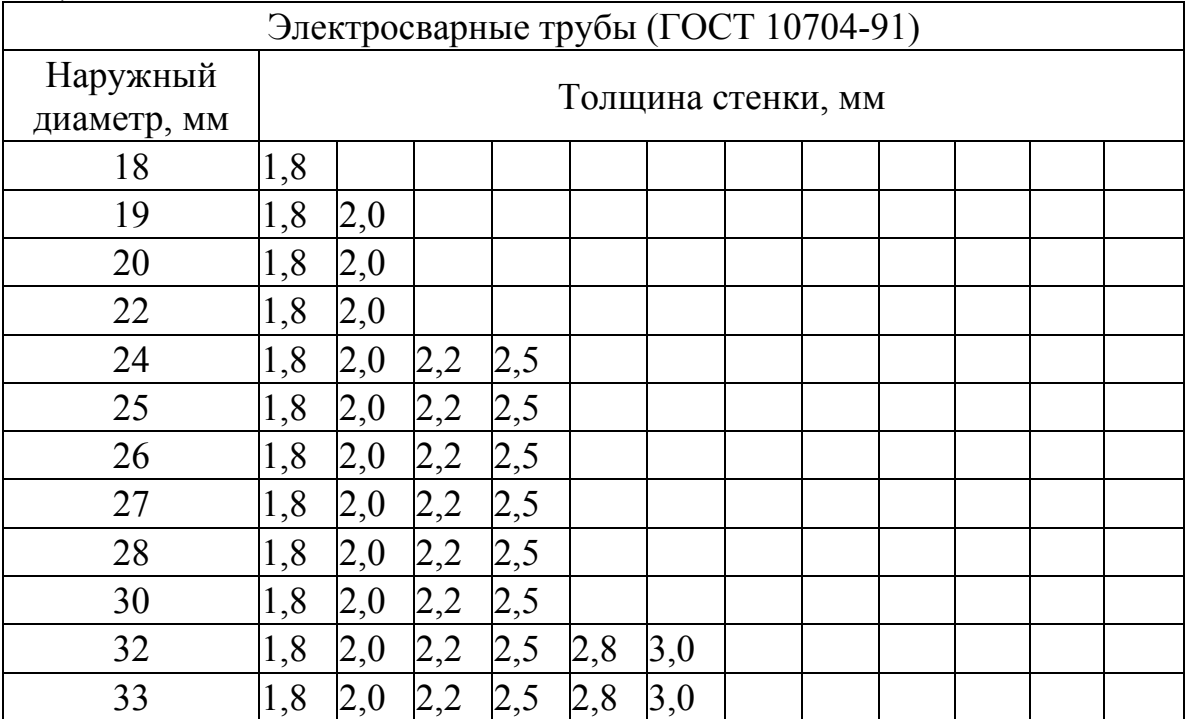

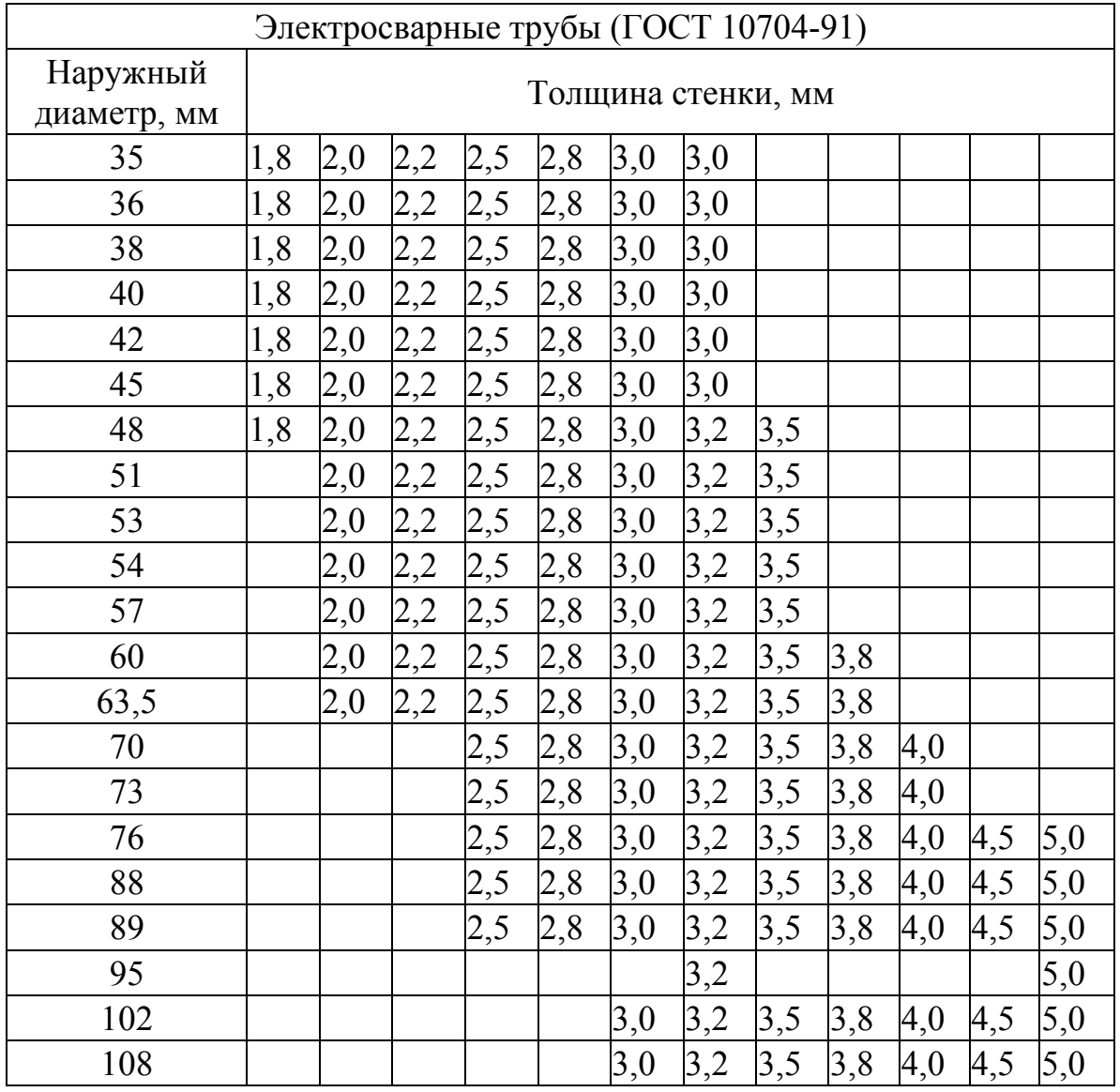

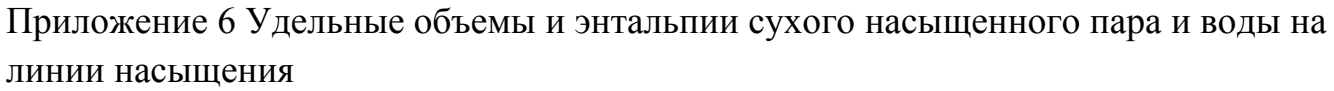

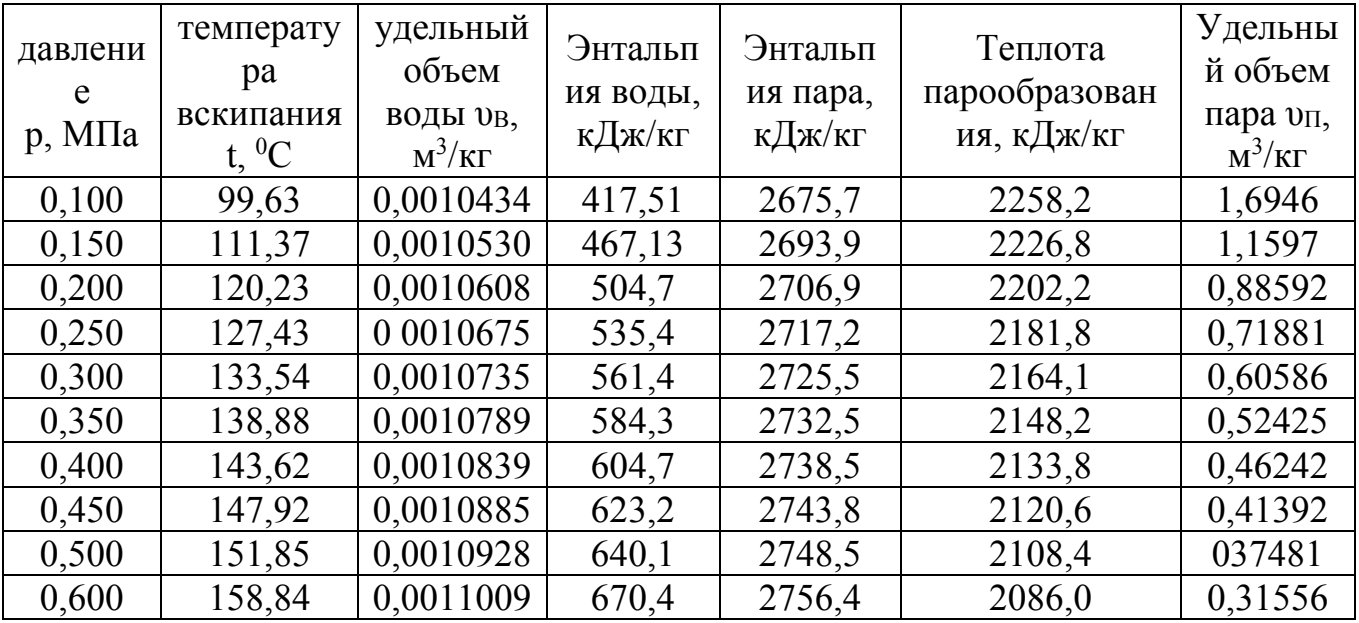

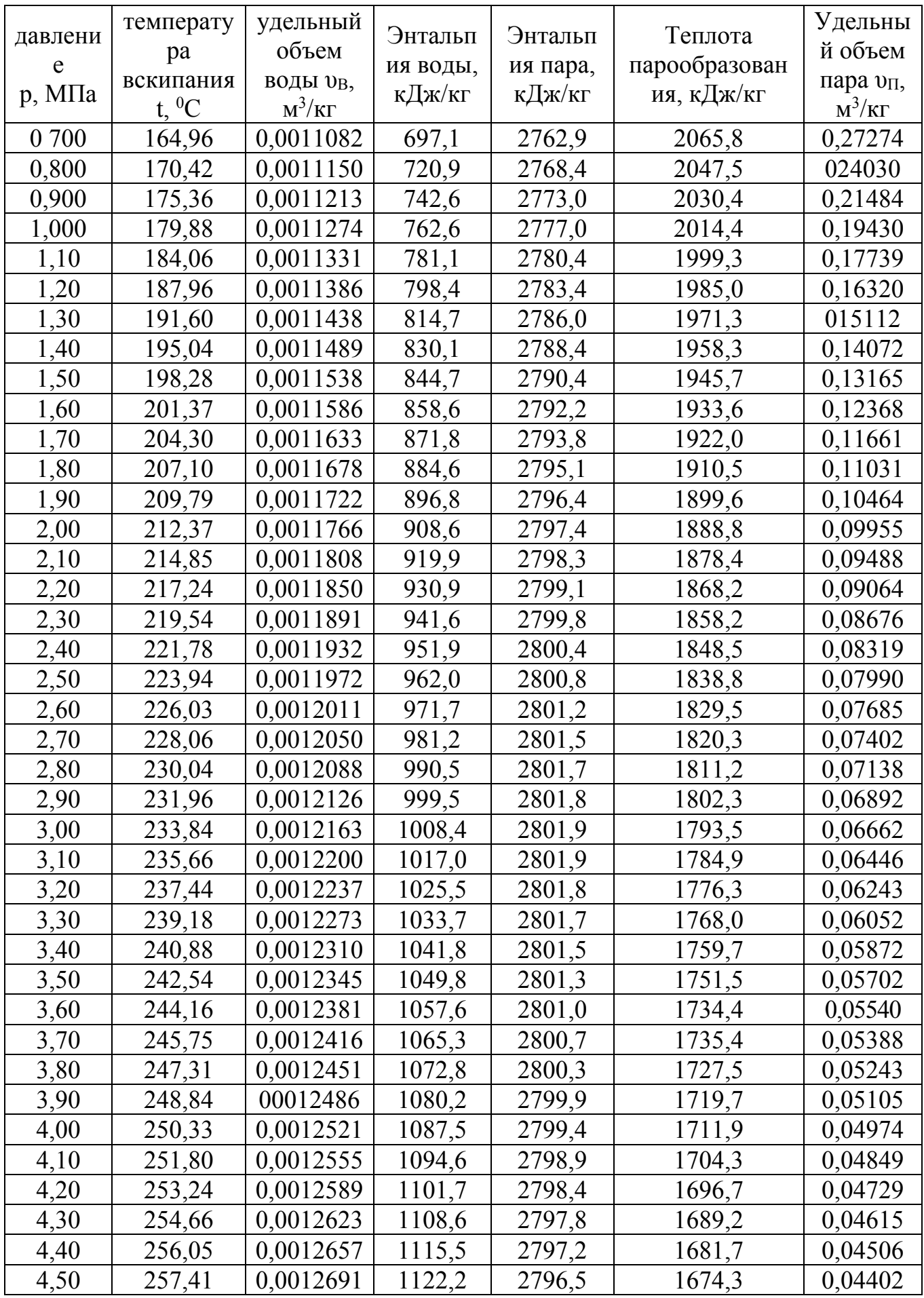

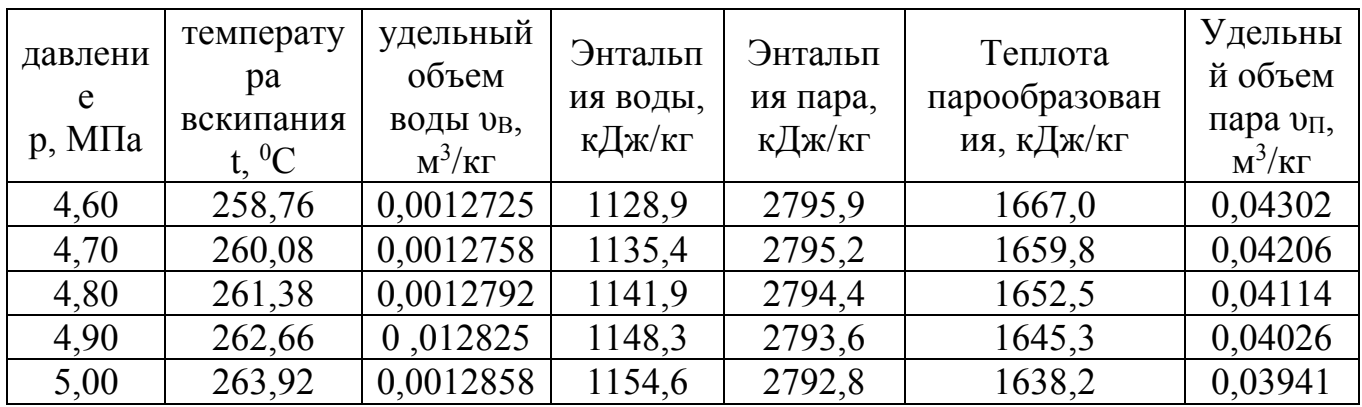

Приложение 7 Удельный объем оп и энтальпия перегретого пара при различной температуре и давлении

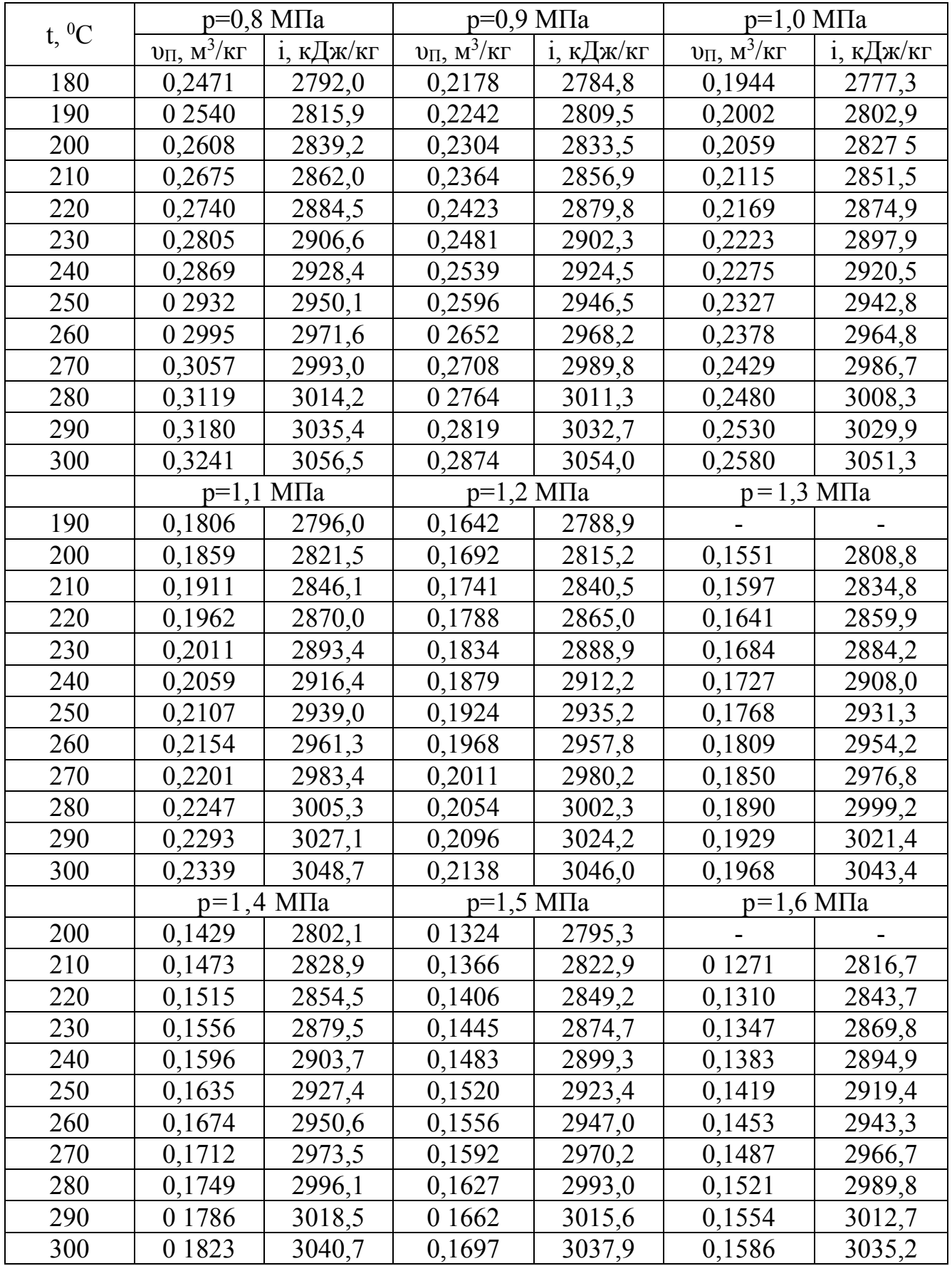

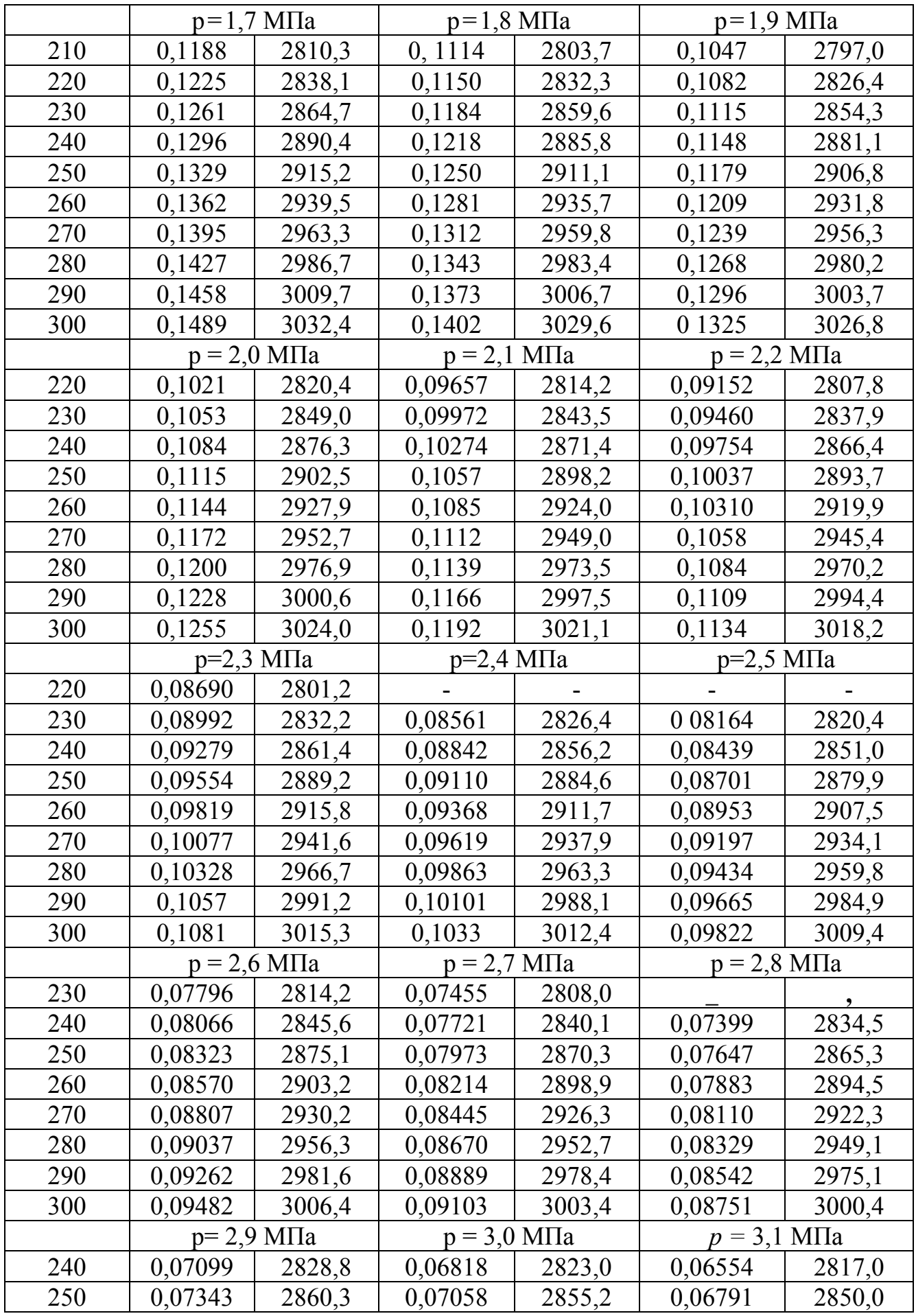

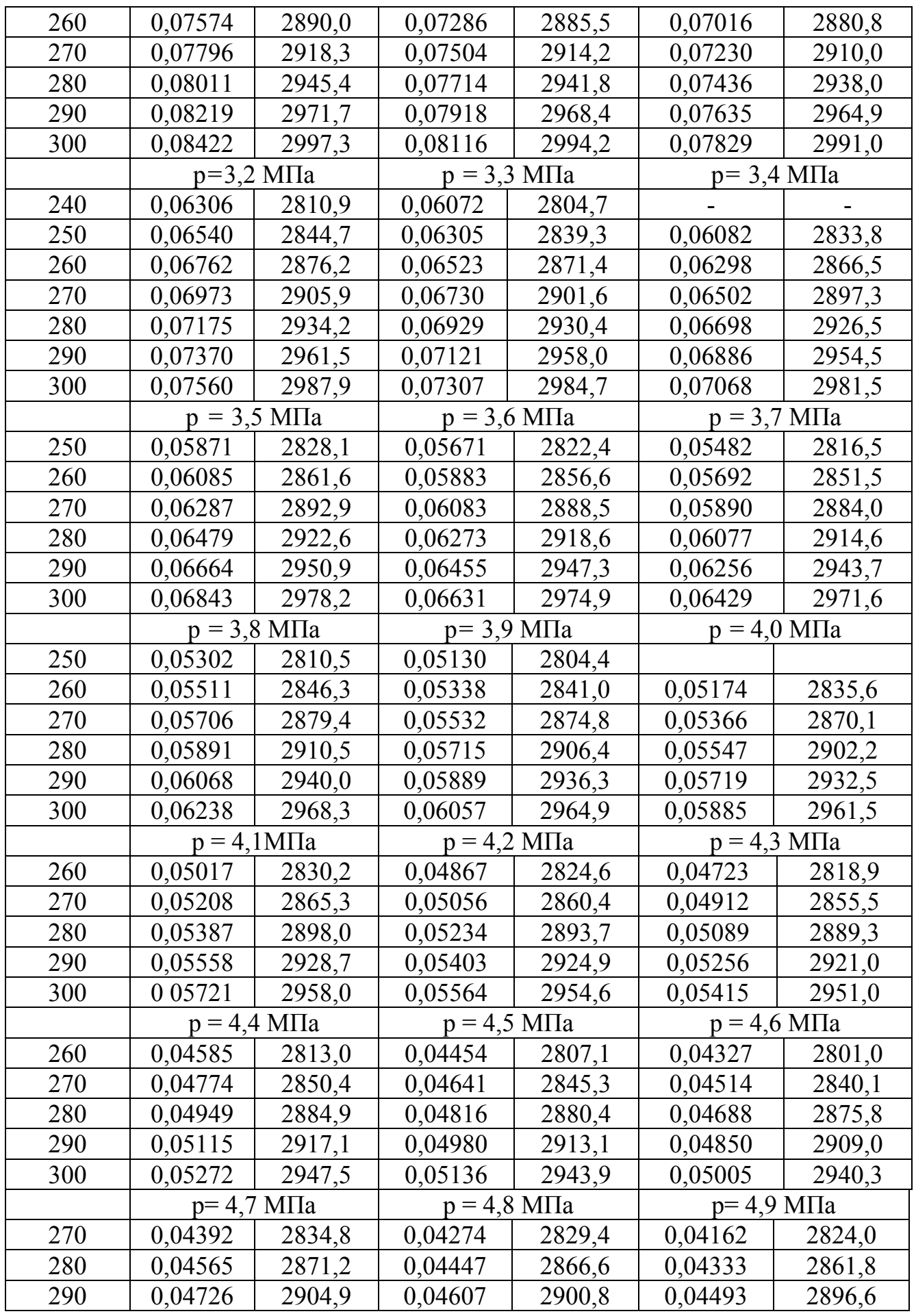

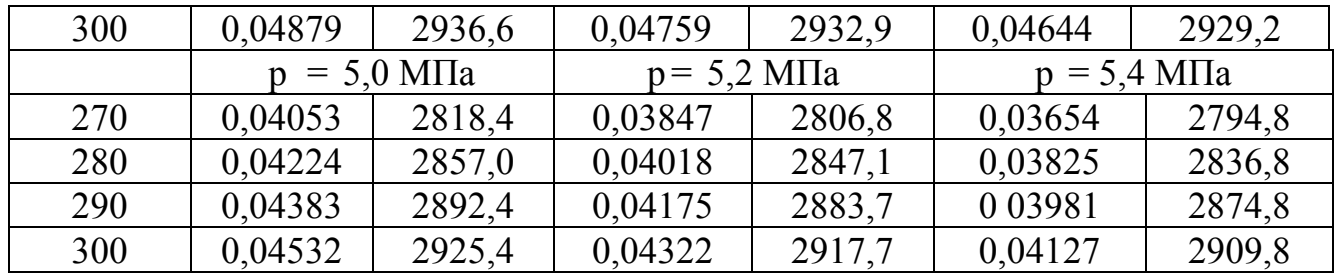

Приложение 8 Значение параметра Мо для различных топок

| Тип топки                                                                        | Mo   |  |  |  |  |
|----------------------------------------------------------------------------------|------|--|--|--|--|
| для пылеугольных топок с твердым шлакоудалением:                                 |      |  |  |  |  |
| при тангенциальном и встречном расположении горелок                              | 0,46 |  |  |  |  |
| при однофронтовом расположении горелок                                           | 0,42 |  |  |  |  |
| для пылеугольных топок с жидким шлакоудалением                                   | 0,44 |  |  |  |  |
| для слоевых топок                                                                | 0,46 |  |  |  |  |
| для газомазутных топок при настенном расположении горелок                        | 0.4  |  |  |  |  |
| для газомазутных топок при подовом расположении горелок ( $x_r=0$ )              | 0,36 |  |  |  |  |
| Для топок, оборудованных поворотными горелками, коэффициент $M_0$                |      |  |  |  |  |
| соответственно увеличивается или уменьшается на 0,01 на каждые $10^{\circ}$ угла |      |  |  |  |  |
| поворота горелок вниз или вверх.                                                 |      |  |  |  |  |

Приложение 9 Значение параметра Азл

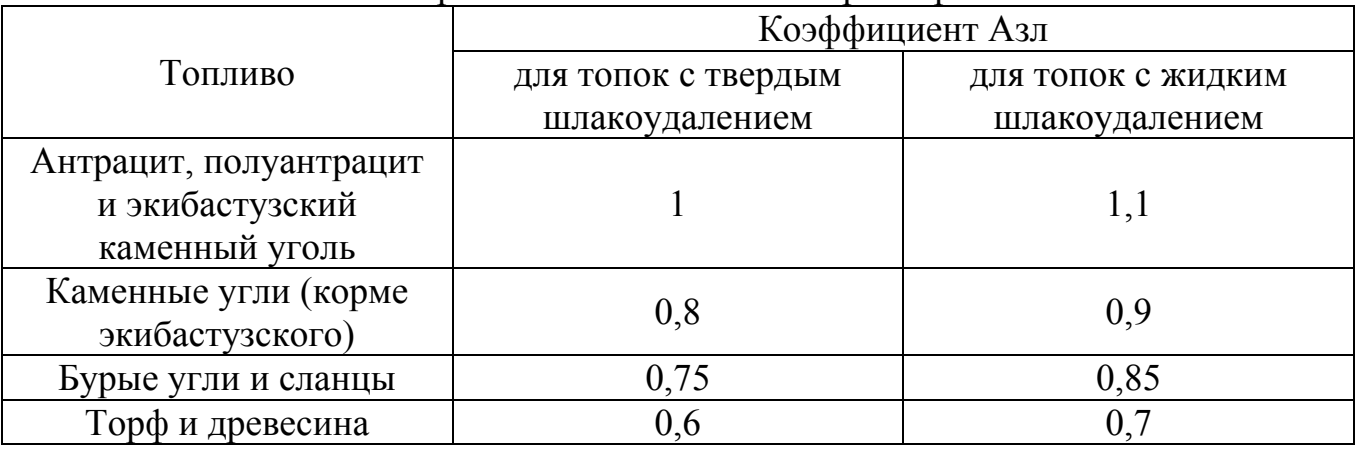

Приложение 10 Угловые коэффициенты однорядного гладкотрубного экрана

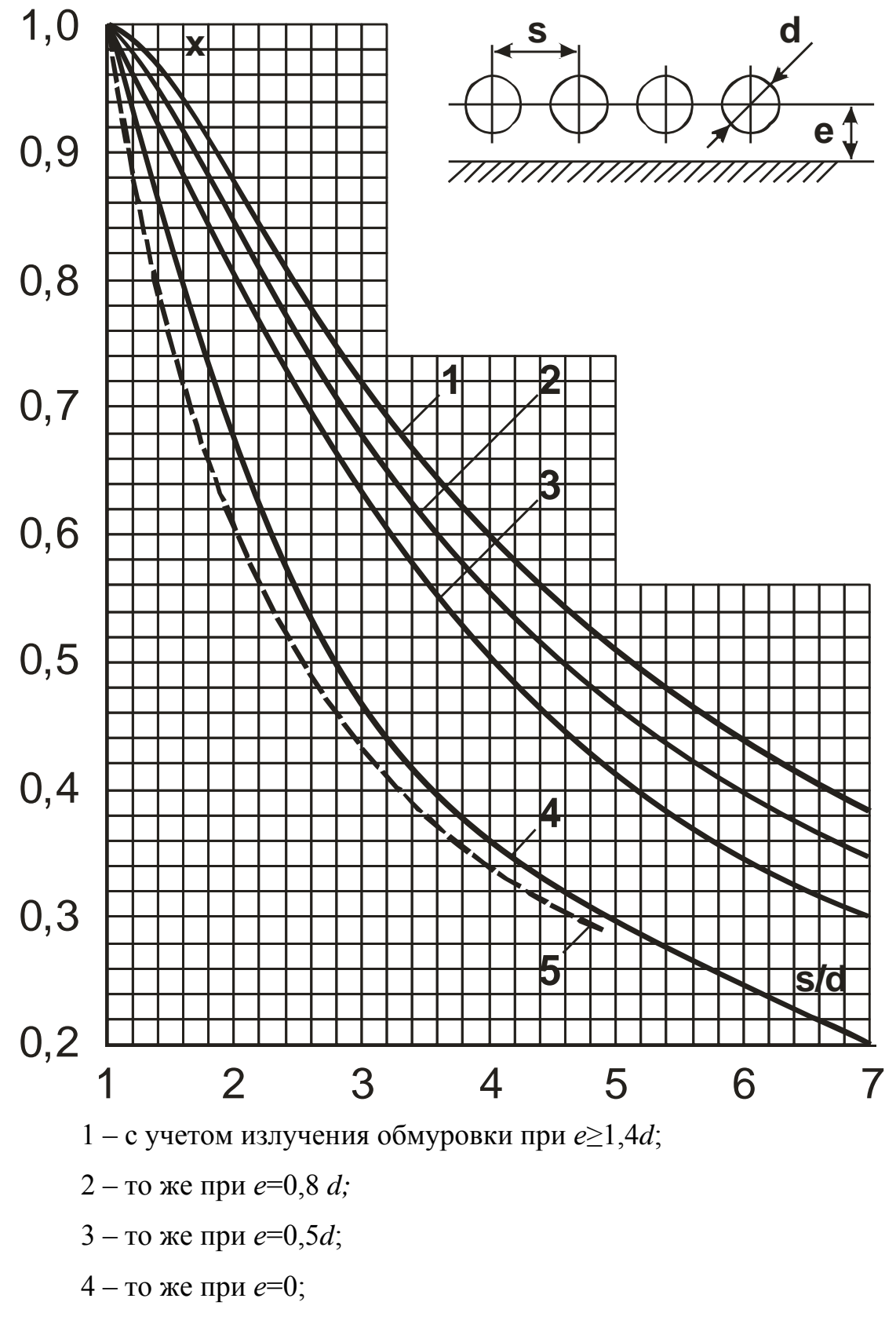

5 – без учета излучения обмуровки при *е*≥0,5*d*.

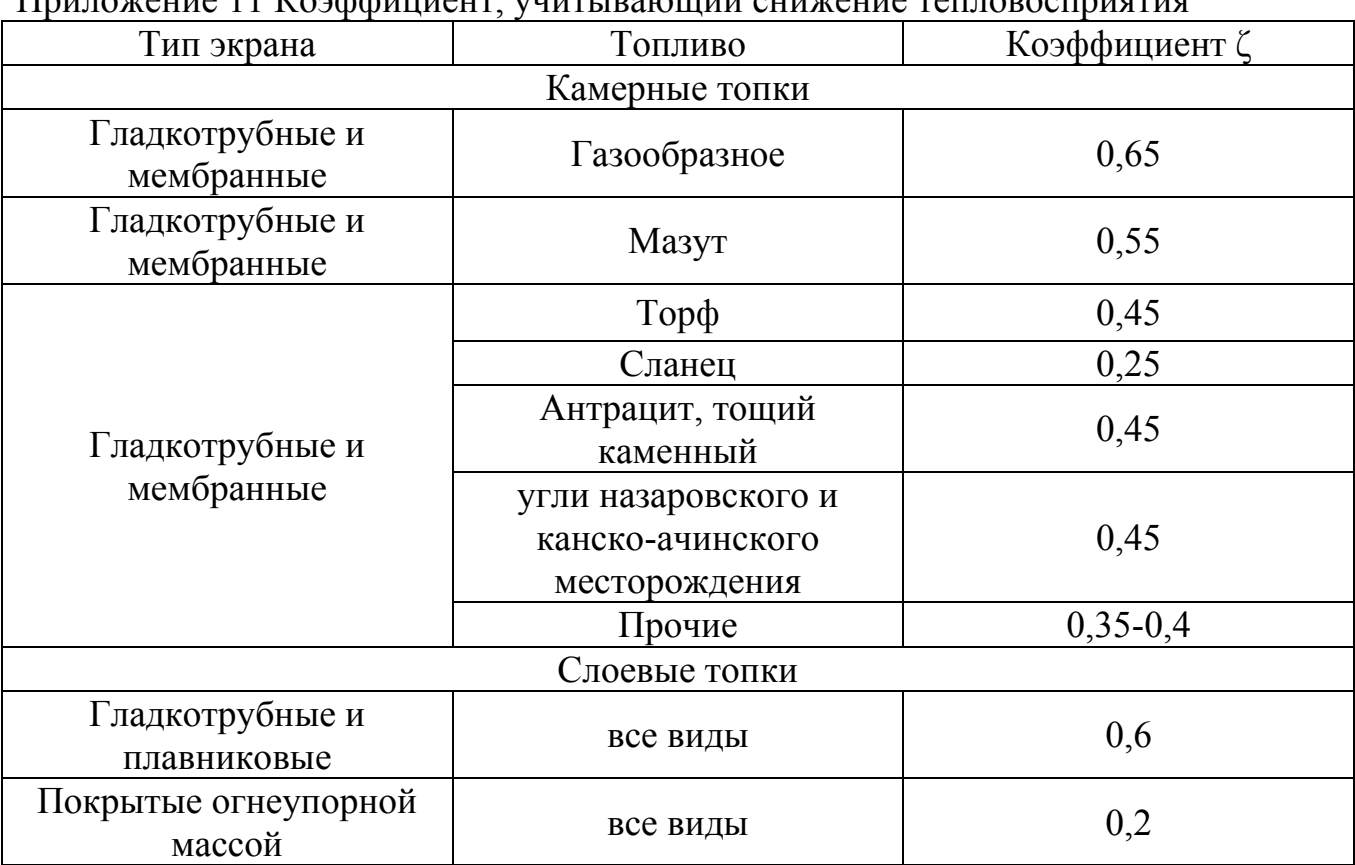

Приложение 11 Коэффициент, учитывающий снижение тепловосприятия

Приложение 12 Угловые коэффициенты хр и их суммы Σхр для z-го ряда конвективной поверхности

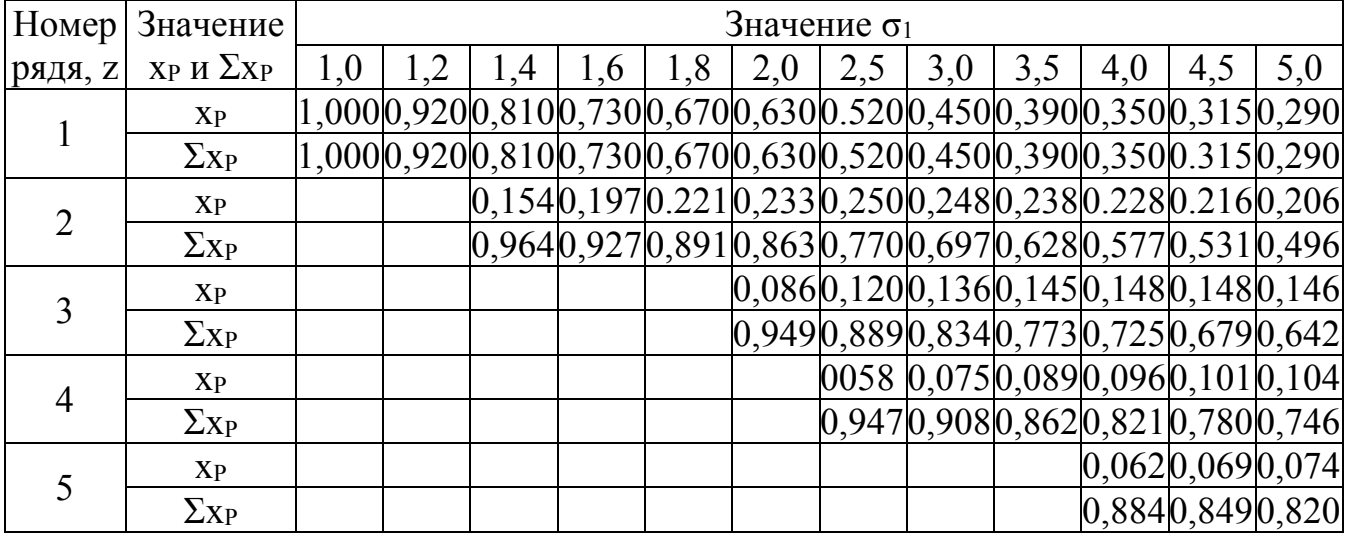

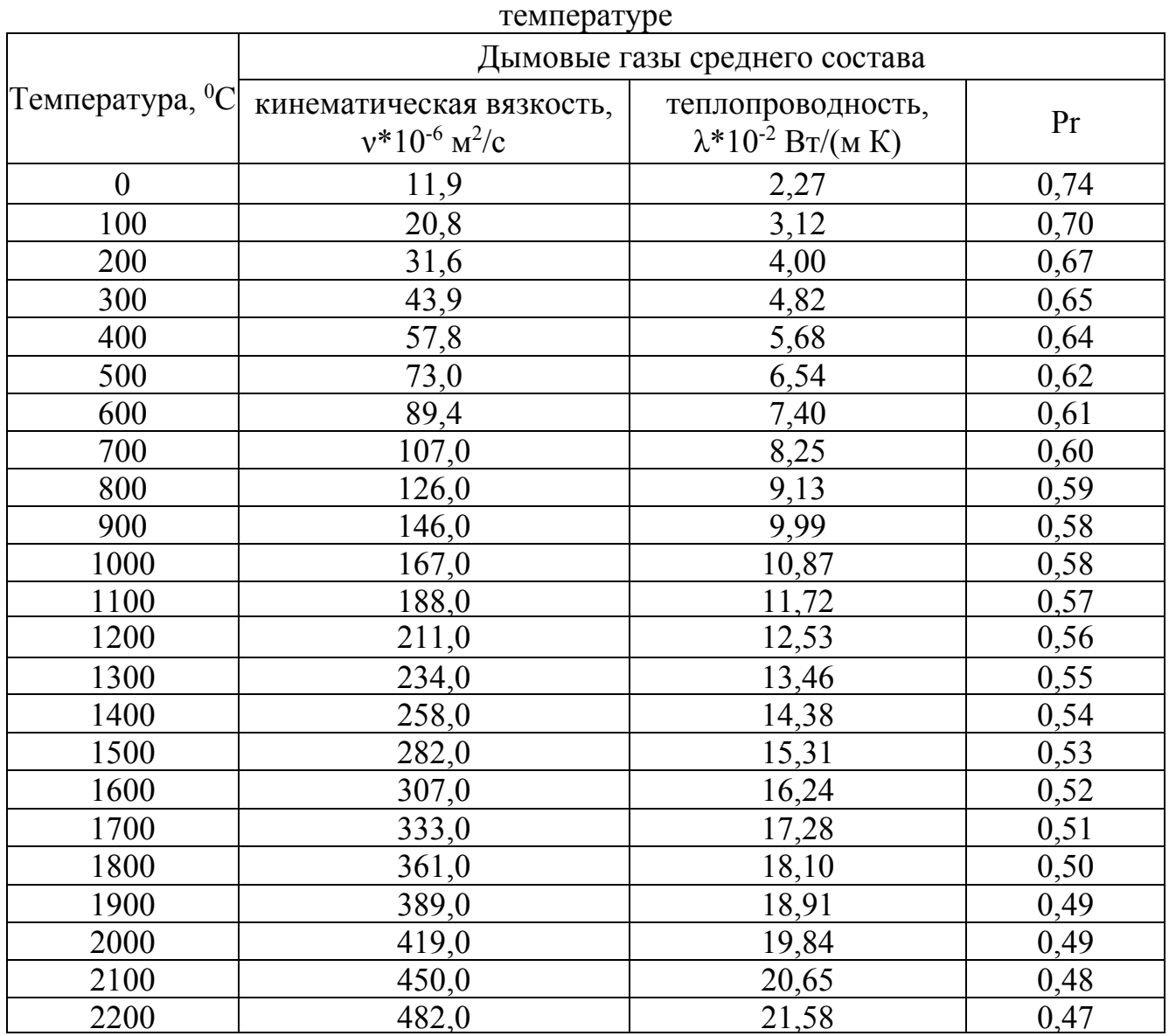

# Приложение 13 Коэффициент теплопроводности, кинематической вязкости и критерий Прандтля для дымовых газов среднего состава при различной

Приложение 14 Поправочный коэффициент Сф

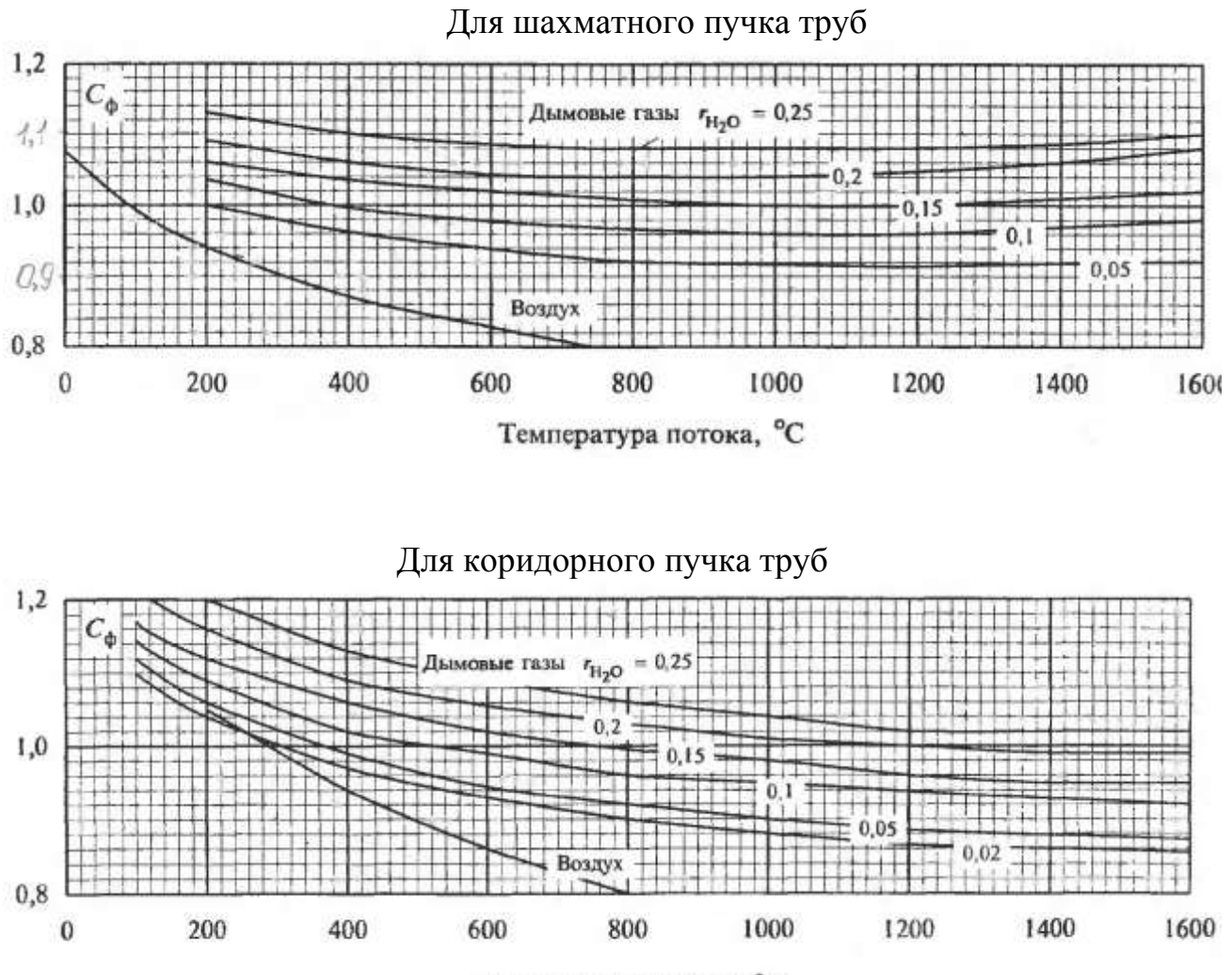

Температура потока, °С

## Приложение 15 Поправочный коэффициент С*<sup>l</sup>* на относительную длину труб при нагреве газов

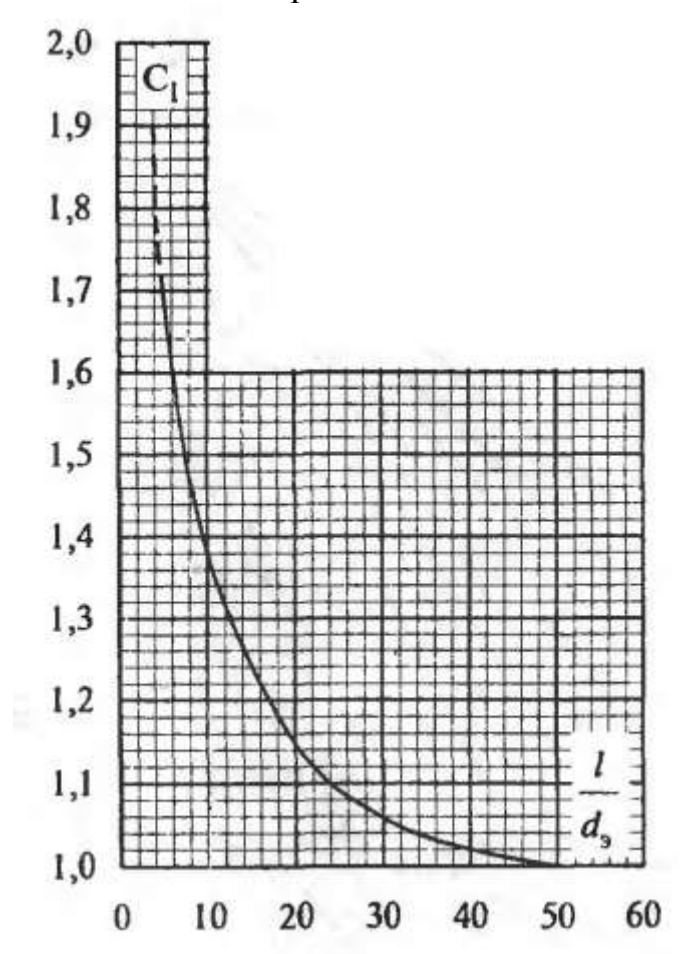

Приложение 16 Поправочный коэффициент Ck, учитывающий одностороннее омывание греющей средой труб

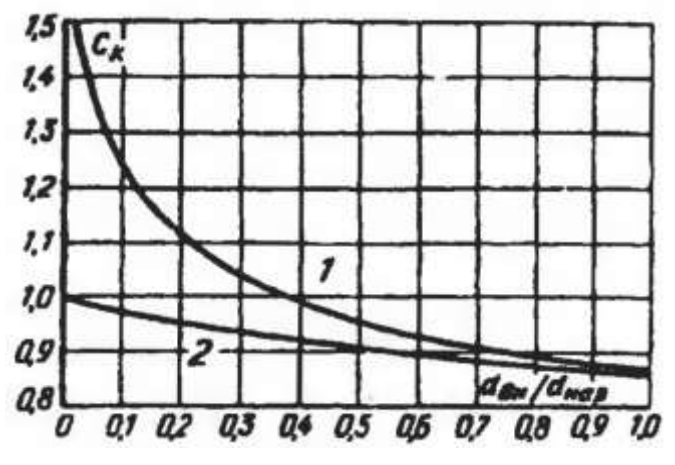

|                |                 |       | температуре и давлении и то |       |       |       |       |  |  |
|----------------|-----------------|-------|-----------------------------|-------|-------|-------|-------|--|--|
| $t,{}^0C$      | Давление        |       |                             |       |       |       |       |  |  |
|                | $p$ , M $\Pi$ a |       |                             |       |       |       |       |  |  |
|                | 0,1             | 2,0   | 4,0                         | 6,0   | 8,0   | 10,0  | 15,0  |  |  |
| $\overline{0}$ | 1792            | 1788  | 1783                        | 1779  | 1774  | 1770  | 1759  |  |  |
| 10             | 1308            | 1306  | 1304                        | 1302  | 1300  | 1298  | 1294  |  |  |
| 20             | 1003            | 1002  | 1001                        | 1001  | 999,9 | 993,3 | 997,7 |  |  |
| 30             | 797,8           | 797,7 | 797,5                       | 797,4 | 797,3 | 797,1 | 796,9 |  |  |
| 40             | 653,2           | 653,4 | 653,5                       | 653,7 | 653,8 | 654,0 | 654,5 |  |  |
| 50             | 547,2           | 547,5 | 547,8                       | 548,1 | 548,5 | 548,8 | 549,6 |  |  |
| 60             | 466,9           | 467,3 | 467,7                       | 468,1 | 468,6 | 469,0 | 470,1 |  |  |
| 70             | 404,5           | 405,0 | 405,5                       | 405,9 | 406,4 | 406,9 | 408,1 |  |  |
| 80             | 355,0           | 355,5 | 356,0                       | 356,5 | 357,1 | 357,6 | 358,9 |  |  |
| 90             | 315,0           | 315,5 | 316,1                       | 316,6 | 317,1 | 317,7 | 319,0 |  |  |
| 100            | 12,27           | 282,7 | 283,3                       | 283,8 | 284,3 | 284,9 | 286,2 |  |  |
| 110            | 12,65           | 255,5 | 256,0                       | 256,6 | 257,1 | 257,8 | 259,0 |  |  |
| 120            | 13,02           | 232,6 | 233,1                       | 233,7 | 234,2 | 234,7 | 236,1 |  |  |
| 130            | 13,41           | 213,2 | 213,7                       | 214,2 | 214,8 | 215,3 | 216,6 |  |  |
| 140            | 13,79           | 196,6 | 197,1                       | 197,6 | 198,2 | 198,7 | 200,0 |  |  |
| 150            | 14,18           | 182,3 | 182,8                       | 183,4 | 183,9 | 184,4 | 185,7 |  |  |
| 160            | 14,58           | 169,9 | 170,4                       | 171,0 | 171,5 | 172,0 | 173,3 |  |  |
| 170            | 14,97           | 159,1 | 159,6                       | 160,1 | 160,7 | 161,2 | 162,4 |  |  |
| 180            | 15,37           | 149,6 | 150,1                       | 150,3 | 151,1 | 151,6 | 152,9 |  |  |
| 190            | 15,77           | 141,2 | 141,7                       | 142,2 | 142,7 | 143,2 | 144,5 |  |  |
| 200            | 16,18           | 133,7 | 134,2                       | 134,7 | 135,2 | 135,7 | 137,0 |  |  |
| 210            | 16,58           | 127,0 | 127,5                       | 128,0 | 128,5 | 129,0 | 130,3 |  |  |
| 220            | 16,99           | 16,56 | 121,4                       | 121,9 | 122,4 | 122,9 | 124,2 |  |  |
| 230            | 17,40           | 17,01 | 115,8                       | 116,4 | 116,9 | 117,4 | 118,7 |  |  |
| 240            | 17,81           | 17,46 | 110,7                       | 111,2 | 111,8 | 112,3 | 113,6 |  |  |
| 250            | 18,22           | 17,90 | 105,9                       | 106,4 | 107,0 | 107,5 | 108,9 |  |  |
| 260            | 18,63           | 18,34 | 18,06                       | 101,9 | 102,5 | 103,1 | 104,5 |  |  |
| 270            | 19,04           | 18,79 | 18,54                       | 97,5  | 98,2  | 98,8  | 100,3 |  |  |
| 280            | 19,46           | 19,22 | 19,01                       | 18,83 | 94,0  | 94,6  | 96,2  |  |  |
| 290            | 19,87           | 19,66 | 19,47                       | 19,32 | 89,8  | 90,5  | 92,2  |  |  |
| 300            | 20,29           | 20,10 | 19,93                       | 19,80 | 19,73 | 86,4  | 88,3  |  |  |

Приложение 17 Динамическая вязкость воды и водяного пара при различной<br>температуре и давлении  $\mu$ ·10<sup>-6\*</sup>

\* жирной линией обозначена граница фазового перехода

|                |                 | различной температуре и давлении к то |       |       |       |       |       |  |  |
|----------------|-----------------|---------------------------------------|-------|-------|-------|-------|-------|--|--|
| $t,{}^0C$      | Давление        |                                       |       |       |       |       |       |  |  |
|                | $p$ , M $\Pi$ a |                                       |       |       |       |       |       |  |  |
|                | 0,1             | 2,0                                   | 4,0   | 6,0   | 8,0   | 10,0  | 15,0  |  |  |
| $\overline{0}$ | 5609            | 562,1                                 | 563,2 | 564,2 | 565,3 | 566,4 | 569,2 |  |  |
| 10             | 580,1           | 581,0                                 | 582,0 | 583,0 | 583,9 | 584,9 | 587,3 |  |  |
| 20             | 598,5           | 599,4                                 | 600,3 | 601,2 | 602,1 | 603,1 | 605,4 |  |  |
| 30             | 615,6           | 616,4                                 | 617,3 | 6182  | 619,1 | 620,0 | 622,3 |  |  |
| 40             | 630,7           | 631,5                                 | 632,5 | 633,4 | 634,3 | 635,2 | 637,5 |  |  |
| 50             | 643 6           | 644 5                                 | 645,4 | 646,4 | 647,3 | 648,2 | 6506  |  |  |
| 60             | 654,3           | 655,3                                 | 656,2 | 657,2 | 658,1 | 659,1 | 661,5 |  |  |
| 70             | 663,0           | 664,0                                 | 665,0 | 660,0 | 667,0 | 668,0 | 670,4 |  |  |
| 80             | 669,8           | 670,8                                 | 671,9 | 672,9 | 673,9 | 675,1 | 677,5 |  |  |
| 90             | 675,0           | 676,1                                 | 677,1 | 678,2 | 679,3 | 680,4 | 683,0 |  |  |
| 100            | 25,1            | 679,9                                 | 681,0 | 682,0 | 683,2 | 684,3 | 687,1 |  |  |
| 110            | 25,8            | 682,5                                 | 683,6 | 684,8 | 686,0 | 687,1 | 690,0 |  |  |
| 120            | 26,5            | 683,9                                 | 685,2 | 686,4 | 687,6 | 688,8 | 691,8 |  |  |
| 130            | 27,3            | 684,5                                 | 685,7 | 687,0 | 688,3 | 689 5 | 692,7 |  |  |
| 140            | 28,0            | 684,1                                 | 685,4 | 686,7 | 688,0 | 689,3 | 692,6 |  |  |
| 150            | 28,9            | 682,8                                 | 684,2 | 685,6 | 687,0 | 688,3 | 691,7 |  |  |
| 160            | 29,7            | 680,7                                 | 682,2 | 683,6 | 685,0 | 686,5 | 690,0 |  |  |
| 170            | 30,4            | 677,8                                 | 679,3 | 680,8 | 682,3 | 683,8 | 687,5 |  |  |
| 180            | 315             | 674,0                                 | 675,6 | 677,2 | 678,8 | 6803  | 684,2 |  |  |
| 190            | 32,4            | 669,3                                 | 671,0 | 672,7 | 674,3 | 676,0 | 680,1 |  |  |
| 200            | 33,3            | 663,7                                 | 665,5 | 667,3 | 669,0 | 670,8 | 675,1 |  |  |
| 210            | 34,2            | 657,1                                 | 659,0 | 660,9 | 662,8 | 664,6 | 669,2 |  |  |
| 220            | 35,2            | 42,6                                  | 651,5 | 653,5 | 655,5 | 657,5 | 662,3 |  |  |
| 230            | 36,2            | 42,8                                  | 642,8 | 645,0 | 647,1 | 6492  | 6544  |  |  |
| 240            | 37,2            | 43,1                                  | 632,9 | 635,2 | 637,6 | 639,8 | 645,4 |  |  |
| 250            | 38,2            | 43,5                                  | 621,5 | 624,1 | 626,6 | 629,1 | 635,2 |  |  |
| 260            | 39,2            | 44,0                                  | 50,9  | 611,4 | 614,3 | 617,0 | 623,7 |  |  |
| 270            | 40,2            | 44,6                                  | 50,7  | 597,0 | 600,2 | 603,3 | 610,7 |  |  |
| 280            | 41,3            | 45,3                                  | 50,7  | 58,4  | 584,3 | 587,8 | 596,1 |  |  |
| 290            | 42,3            | 46,0                                  | 50,9  | 57,5  | 566,3 | 570,3 | 579,8 |  |  |
| 300            | 43,4            | 46,8                                  | 51,2  | 57,0  | 65,8  | 550,8 | 561,6 |  |  |

Приложение 18 Коэффициент теплопроводности воды и водяного пара при<br>пазличной температуре и лавлении  $\lambda \cdot 10^{-3}$  \*

\* жирной линией обозначена граница фазового перехода

|                  | температуре и давлении |       |       |                 |       |       |       |  |  |
|------------------|------------------------|-------|-------|-----------------|-------|-------|-------|--|--|
| $t,{}^0C$        | Давление               |       |       |                 |       |       |       |  |  |
|                  |                        |       |       | $p$ , M $\Pi$ a |       |       |       |  |  |
|                  | 0,1                    | 2,0   | 4,0   | 6,0             | 8,0   | 10,0  | 15,0  |  |  |
| $\boldsymbol{0}$ | 13,47                  | 13,38 | 13,28 | 13,20           | 13,10 | 13,02 | 12,80 |  |  |
| 10               | 9,45                   | 9,40  | 9,36  | 9,31            | 9,27  | 9,22  | 9,11  |  |  |
| 20               | 7,01                   | 6,98  | 6,95  | 6,93            | 6,90  | 6,88  | 6,82  |  |  |
| 30               | 5,42                   | 5,40  | 5,38  | 5 3 7           | 5,35  | 5,34  | 5,30  |  |  |
| 40               | 4,33                   | 4,32  | 4,31  | 4,30            | 4,29  | 4,28  | 4,25  |  |  |
| 50               | 3,55                   | 3,55  | 3,54  | 3,53            | 3,53  | 3,52  | 3,50  |  |  |
| 60               | 2,99                   | 2,98  | 2,98  | 2,97            | 2,97  | 2,96  | 2,95  |  |  |
| 70               | 2,56                   | 2,55  | 2,55  | 2,55            | 2,54  | 2,54  | 2,53  |  |  |
| 80               | 2,22                   | 2,22  | 2,22  | 2,22            | 2,21  | 2,21  | 2,21  |  |  |
| 90               | 1,96                   | 1,96  | 1,96  | 1,96            | 1,95  | 1,95  | 1,95  |  |  |
| 100              | 0,994                  | 1,75  | 1,75  | 1,75            | 1,75  | 1,75  | 1,74  |  |  |
| 110              | 0989                   | 1,58  | 1,58  | 158             | 1,58  | 1,58  | 1,57  |  |  |
| 120              | 0,984                  | 1,44  | 1,44  | 1,44            | 1,44  | 1,44  | 1,44  |  |  |
| 130              | 0,980                  | 1,33  | 1,33  | 1,32            | 1,32  | 1,32  | 1,32  |  |  |
| 140              | 0,977                  | 1,23  | 1,23  | 1 23            | 1,23  | 1,23  | 1,23  |  |  |
| 150              | 0,973                  | 1,15  | 1,15  | 1,15            | 1,15  | 1,15  | 1,15  |  |  |
| 160              | 0,970                  | 1,08  | 1,08  | 1,08            | 1,08  | 1,08  | 1,08  |  |  |
| 170              | 0,967                  | 1,02  | 1,02  | 1,02            | 1,02  | 1,02  | 1,02  |  |  |
| 180              | 0,965                  | 0,977 | 0,977 | 0,976           | 0,975 | 0,974 | 0,972 |  |  |
| 190              | 0,962                  | 0938  | 0,937 | 0936            | 0,935 | 0,934 | 0,931 |  |  |
| 200              | 0,960                  | 0,905 | 0,904 | 0,903           | 0,902 | 0,901 | 0,898 |  |  |
| 220              | 0,955                  | 1,14  | 0,857 | 0,855           | 0,854 | 0,852 | 0,848 |  |  |
| 240              | 0,951                  | 1,08  | 0,832 | 0,830           | 0,827 | 0,825 | 0,819 |  |  |
| 260              | 0,947                  | 1,04  | 1,27  | 0,827           | 0,823 | 0,819 | 0,809 |  |  |
| 270              | 0,945                  | 1,03  | 1,21  | 0,836           | 0,830 | 0,824 | 0,812 |  |  |
| 280              | 0,943                  | 1,02  | 1,17  | 1,46            | 0,845 | 0,837 | 0,821 |  |  |
| 290              | 0,941                  | 1,01  | 1,13  | 1,35            | 0,870 | 0,860 | 0,838 |  |  |
| 300              | 0,940                  | 0,997 | 1,10  | 1,28            | 1,59  | 0,895 | 0,864 |  |  |

Приложение 19 Критерий Прандтля воды и водяного пара при различной

\* жирной линией обозначена граница фазового перехода

Приложение 20 Коэффициент, учитывающий уширение ребер к их основанию  $\mu$ 

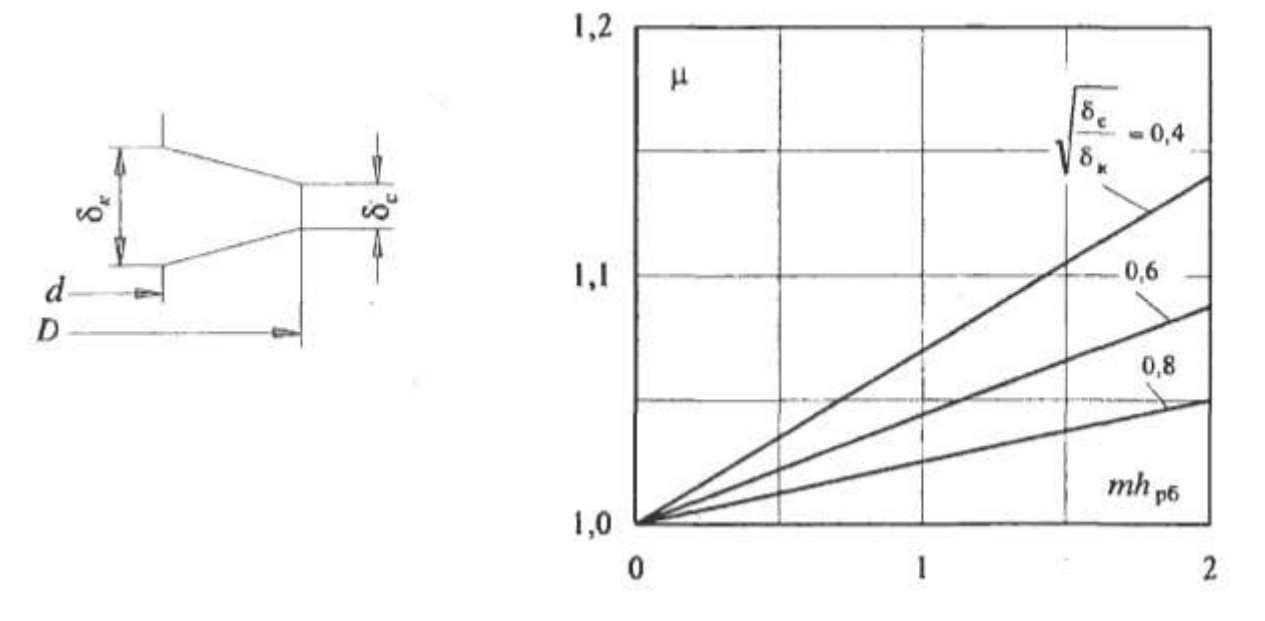

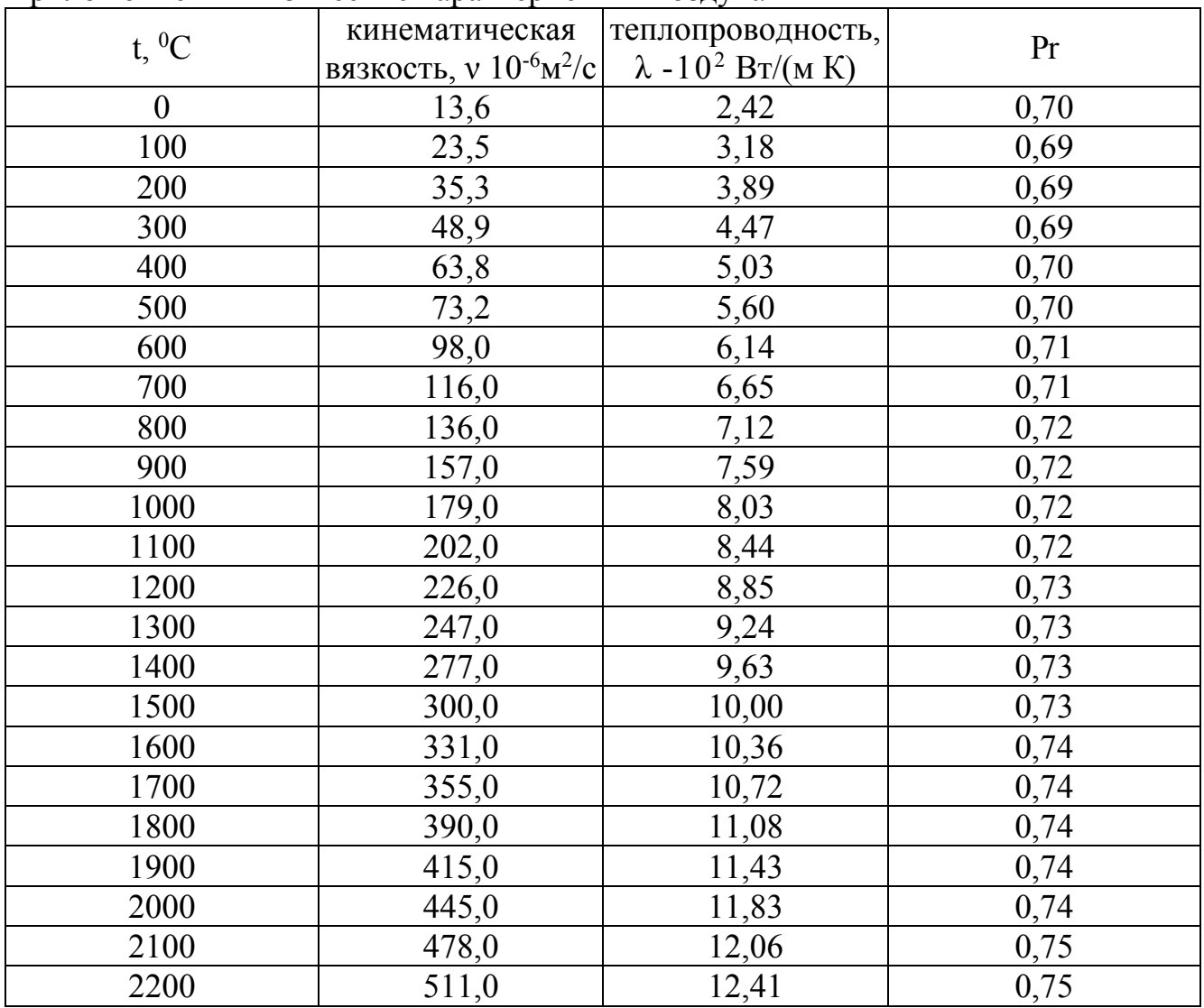

# Приложение 21 Физические характеристики воздуха